Національний технічний університет «Дніпровська політехніка» Інститут електроенергетики (інститут) Електротехнічний факультет (факультет) Кафедра кіберфізичних та інформаційно-вимірювальних систем

(повна назва)

## **ПОЯСНЮВАЛЬНА ЗАПИСКА кваліфікаційної роботи ступеню бакалавра**

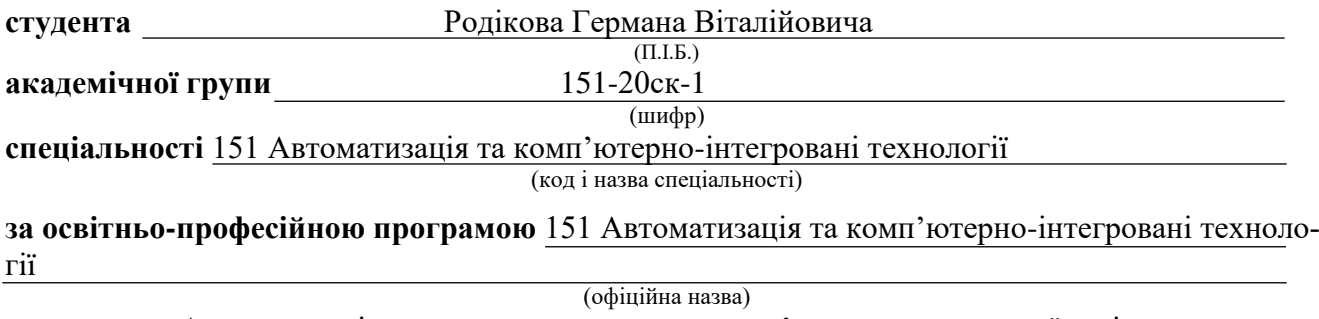

**на тему** Автоматизація контролю стану стикового з'єднання конвеєрної стрічки (назва за наказом ректора)

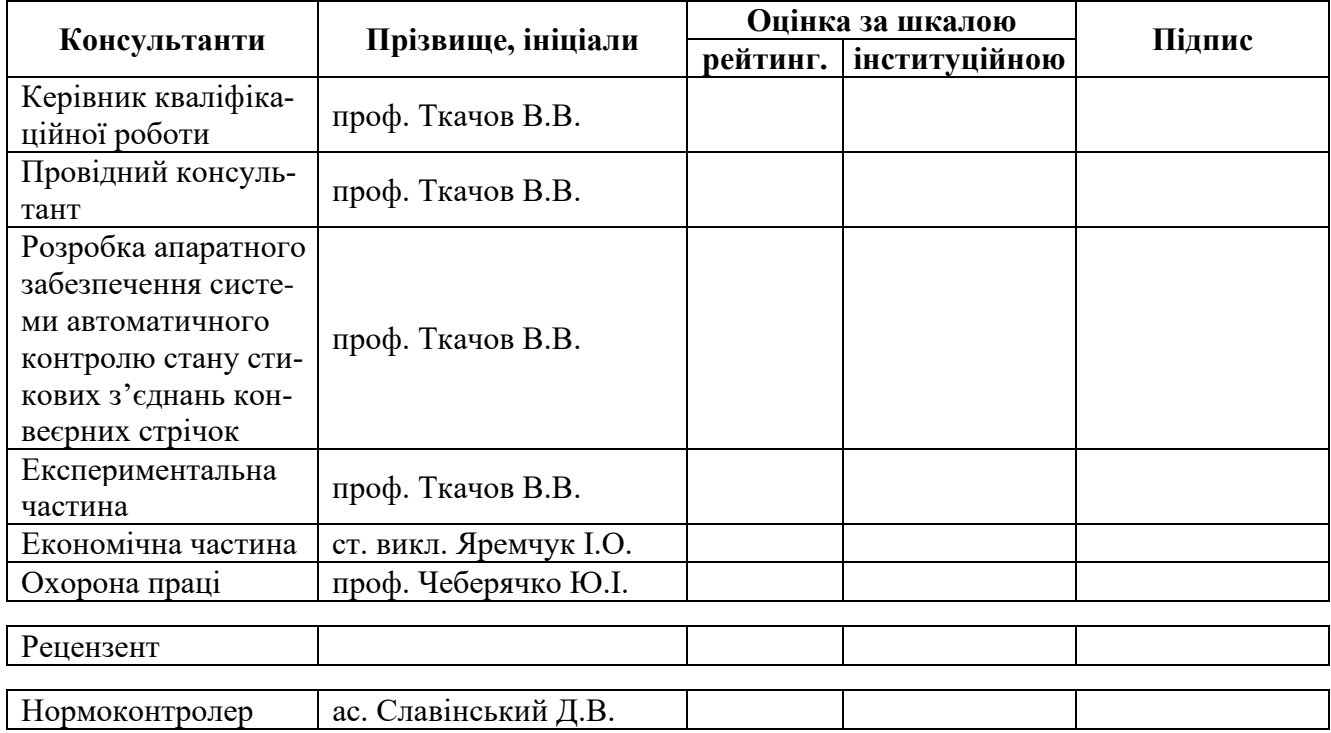

## **ЗАТВЕРДЖЕНО:**

завідувачем кафедри

кіберфізичних та інформаційно-вимі-

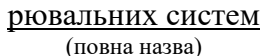

 $\frac{y}{\sinh(\theta)}$  Бубліковим А.В. (підпис) (прізвище, ініціали)

 $\langle \langle \rangle$   $\rangle$  2023 року

## **ЗАВДАННЯ на кваліфікаційну роботу ступеню бакалавра**

**студенту** Родікову Г.В. **академічної групи** 151-20ск-1 (прізвище та ініціали) (шифр)

**спеціальності** 151 Автоматизація та комп'ютерно-інтегровані технології

**за освітньо-професійною програмою** 151 Автоматизація та комп'ютерно-інтегровані техноло-

гії

(офіційна назва)

#### **на тему** Автоматизація контролю стану стикового з'єднання конвеєрної стрічки,

затверджену наказом ректора НТУ «Дніпровська політехніка» від 08.05.2023 р. № 328-с

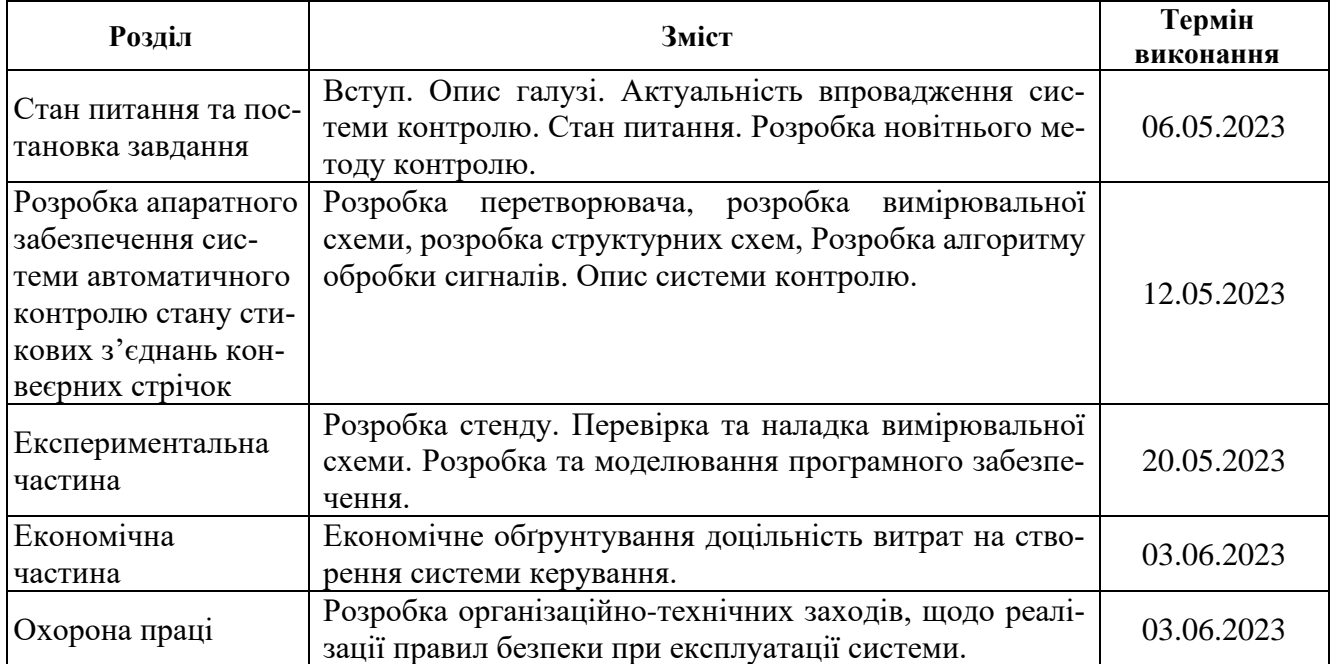

#### **Завдання видано** \_\_\_\_\_\_\_\_\_\_\_\_\_\_\_\_\_\_ проф. Ткачов В.В.

(підпис п.конс.) (прізвище, ініціали)

**Дата видачі** 28.03.2023

#### **Дата подання до екзаменаційної комісії** 14.06.2023

**Прийнято до виконання** \_\_\_\_\_\_\_\_\_\_\_\_\_\_\_\_\_\_ Родіков Г.В.

(прізвище, ініціали)

## **РЕФЕРАТ**

Пояснювальна записка містить: 85 с., 37 рис., 5 табл., 10 дж.

Предмет дослідження: стикове з'єднання конвеєрної стрічки

Об'єкт дослідження: процес контролю стану стикового з'єднання конвеєрної стрічки

Мета дослідження: отримання результатів експерименту над магніто-індукційним перетворювачем та вимірювальною схемою.

Основними методами дослідження використаними для досягнення поставленої мети були: аналіз інформаційних джерел, планування активного експерименту, аналіз даних та імітаційне, а також реальне моделювання об'єкта.

В роботі проаналізована технологічний процес, структура об'єкта керування та вимоги до його функціонування. На підставі чого розроблено апаратну частину системи контролю, а також функціонування її елементів за допомогою дослідження кожного із них.

Розроблено структурну схему системи керування, розроблений магніто-індукційний перетворювач та вимірювальна схема. Вибрано мікроконтролер та розроблено програмне забезпечення. Розроблено електричну принципову схему з'єднань елементів системи контролю.

Також розроблено стенд для проведення експерименту. Підтверджено працездатність магніто-індукційного перетворювача та вимірювальної схеми для нього, а також розроблено програмне забезпечення для мікроконтролера.

Ключові слова: ПЕРЕТВОРЮВАЧ, СТРІЧКА, КОНВЕЄР, ВИМІРЮВА-ЛЬНА СХЕМА, МІКРОКОНТРОЛЕР, МОДЕЛЮВАННЯ, СТИК.

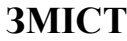

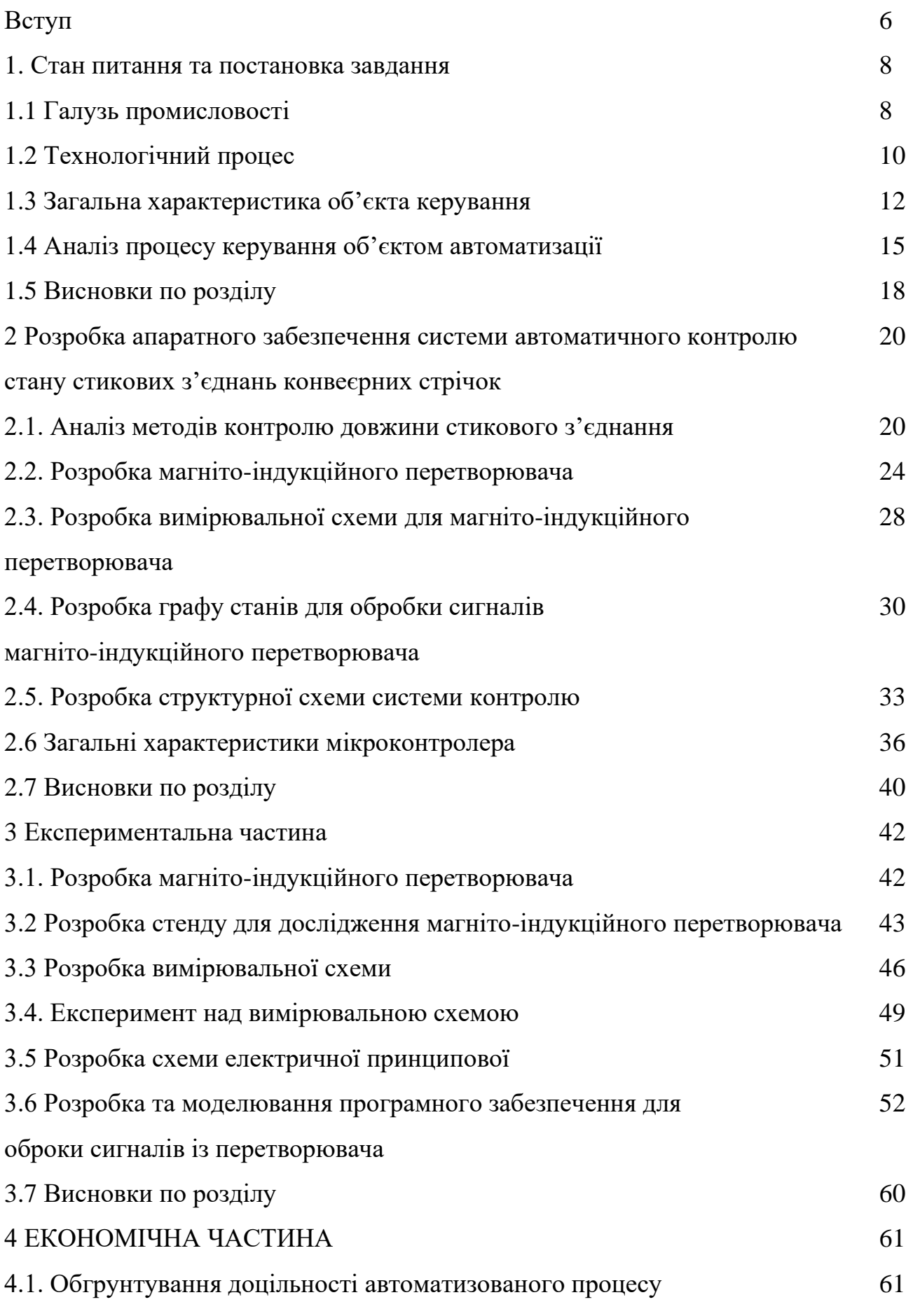

конролю стану стикових з'єднань

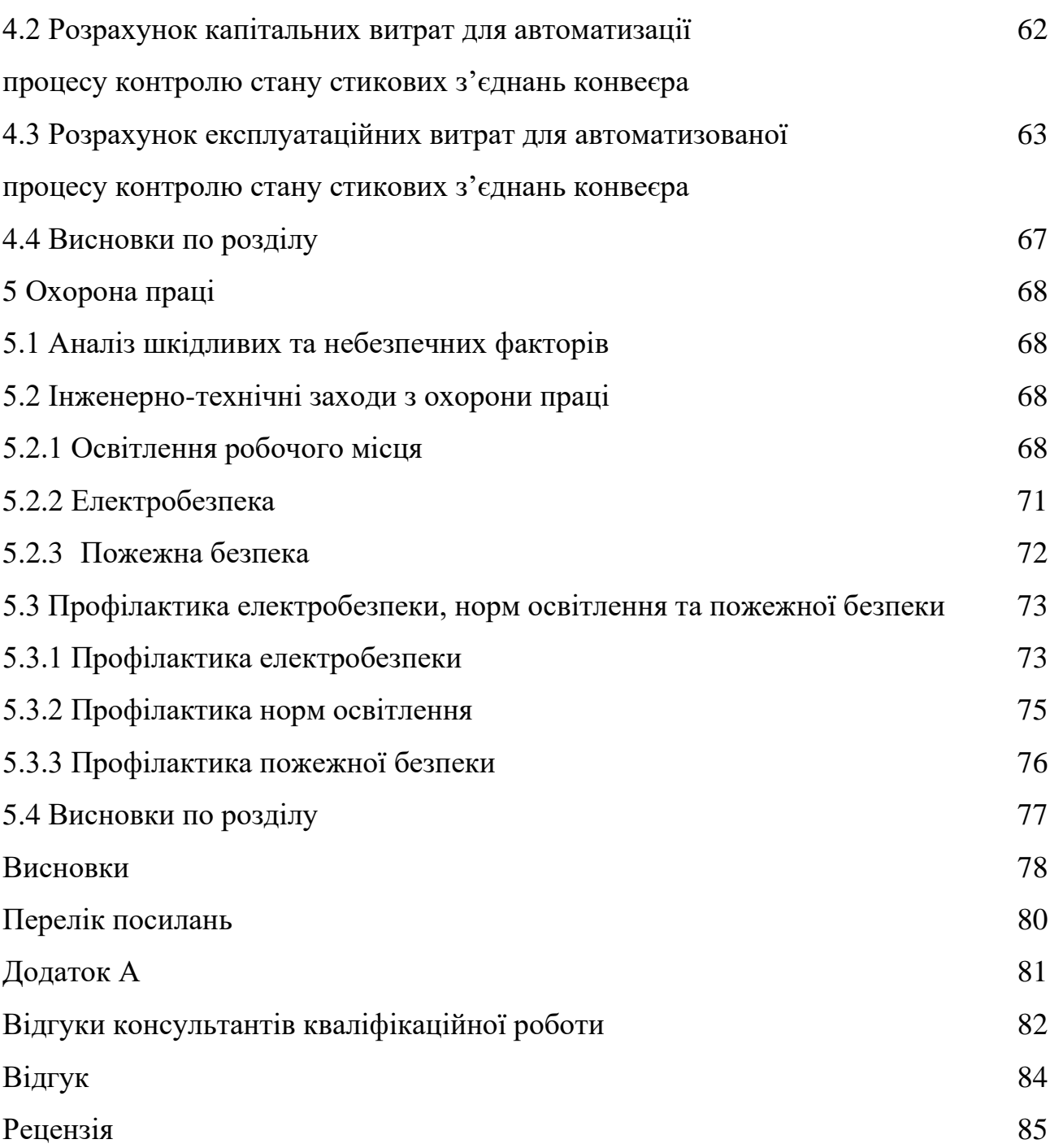

### **ВСТУП**

Гірничо-добувна промисловість в Україні є однією з важливих галузей економіки, оскільки вугілля є одним з основних джерел енергії в країні. Україна є одним з найбільших виробників вугілля в Європі. Головними регіонами виробництва є Донецький та Львівський басейни. Вугілля використовується як паливо для енергетичних станцій, а також в промисловості та побутовому секторі.

Вугільна промисловість в Україні має комплексну структуру, яка включає видобуток вугілля, його підготовку та збагачення, транспортування та зберігання. У галузі зайнято значну кількість працівників, а також існують спеціалізовані науково-дослідні інститути та навчальні заклади.

Вугільна промисловість в Україні зазнає ряд проблем, зокрема старіння шахтного обладнання, недостатньої інвестиційної привабливості галузі, низької ефективності видобутку та недостатньої конкурентоспроможності на світових ринках. Для вирішення цих проблем проводяться реформи, спрямовані на модернізацію та підвищення ефективності вугільної галузі, залучення приватного капіталу та вдосконалення управління.

У загальному, вугільна промисловість в Україні є важливим сектором економіки, який стикається з рядом викликів та потребує системних реформ для підвищення своєї конкурентоспроможності, ефективності та сталого розвитку.

Транспортування вугілля за допомогою конвеєра є одним із найефективніших і широко використовуваних способів переміщення вугілля в промисловості. Основна ідея полягає в тому, що вугілля переноситься по довгій стрічці, що рухається визначеною швидкістю.

Переваги транспортування вугілля конвеєром:

1. Висока продуктивність: Конвеєрні системи здатні перевозити великі обсяги вугілля на значні відстані. Це дозволяє ефективно організувати процес транспортування та забезпечити потреби промисловості.

2. Економія праці: Використання конвеєрів допомагає зменшити потребу в ру-

чній праці для переміщення вугілля. Це підвищує ефективність робочого процесу та знижує витрати на оплату праці.

3. Зменшення ризику травматизму: Конвеєрна система забезпечує безпечний транспорт вугілля без необхідності прямого контакту працівників з важкими вантажами.

4. Гнучкість і автоматизація: Конвеєрні системи можуть бути легко автоматизовані та інтегровані з іншими промисловими процесами. Це дозволяє підвищити точність та контроль над транспортуванням вугілля.

Конвеєр є достатньо автоматизований об'єктом керування, але на сьогодні не вирішено питання автоматичного контролю стану стику конвеєрної стрічки, що могло б підвищити стан автоматизації конвеєра та підвищити безперебійність роботи конвеєра. Наразі існують деякі методи контролю стану руйнування стикового з'єднання, але вони мають ряд недоліків, котрі не дали змогу впровадити у більшості виробництв. Наразі немає жодного методу контролю стану стикового з'єднання, який би повністю задовольняв потребам вугільної промисловості в складних, а іноді в небезпечних умовах праці. Розробляючи систему контролю стану стикового з'єднання конвеєрної стрічки, лейтмотивом даної кваліфікаційної роботи є розробка та перевірка новітнього методу контролю, що у подальшому провадженні може стати робочим методом, котрий стане більш ефективним у порівнянні з іншим методами контролю.

Для вирішення проблеми автоматичного контролю стану стикового з'єднання конвеєра може стати магніто-індукційний перетворювач, котрий буде одним із складових такої системи.

На даному етапі розвитку конвеєрного транспорту проблема контролю стану стикового з'єднання має дуже гостру потребу у впровадженні, так як при роботі конвеєра витрачається неабияка кількість людино-годин для перевірки та ремонту стикового з'єднання, що в результаті призводить до неефективного розподілення робочого часу робітників, котрі при аварійних ситуаціях будуть годинами очікувати на ремонт стикового з'єднання.

## **1 СТАН ПИТАННЯ ТА ПОСТАНОВКА ЗАВДАННЯ**

#### **1.1 Галузь промисловості**

Вугільна промисловість – галузь паливно-енергетичного комплексу, що здійснює видобуток, збагачення та брикетування вугілля. На передбачувану перспективу роль вугілля у світовому паливно-енергетичному балансі невпинно зростатиме, оскільки його запаси значно перевищують відповідні запаси нафти і газу, які, за історичними мірками, швидко вичерпуються. Це стосується також України, яка за запасами вугілля посідає чільне місце у десятці країн світу. До того ж в Україні серед усіх запасів органічного палива частка вугілля складає 96% і його вистачить на 400–500 р. інтенсивного видобутку. Все це визначає провідну роль вугільної промисловості для економіки країни, яка має великий потенціал запасів твердого палива. В її надрах зосереджено запаси кам'яного та бурого вугілля, горючих та менілітових сланців, торфу і озерних сапропелів.

Розробляються запаси вугілля, торфу і, меншою мірою, сапропелю. Загальні ресурси вугілля складають 117,6 млрд т, розвідані – 56,9 млрд т, з них коксівних – 17,6 (30,1 %), антрацитів – 8,3 млрд т (14,6 %). Основні запаси кам'яного вугілля зосереджено в Донецькому та Львівсько-Волинському кам'яновугільних басейнах, бурого – у Дніпровському буровугільному басейні [1].

| Басейн,                               | Загальні | За державним ба- |
|---------------------------------------|----------|------------------|
| вугленосна площа                      |          | лансом           |
| Донецький                             | 101,6    | 101,6            |
| Кам'яне (коксівне, антрацити)         | 99,7     | 68,9             |
| <b>Sype</b>                           | 1,9      | 0,6              |
| Львівсько-Волинський                  |          |                  |
| Кам'яне (коксівне, антрацити)         | 3,3      | 2,0              |
| Дніпровський                          |          |                  |
| <b>Sype</b>                           | 4,2      | 2,4              |
| Дніпровське-Донецька вугленосна площа | 8,7      | 0,4              |
| Кам'яне                               | 6,4      | 0,4              |
| <b>Sype</b>                           | 2,3      | 0,4              |
| Закарпатська вугленосна площа         |          |                  |
| <b>Sype</b>                           | 0,06     | 0,05             |
| Прикарпатська вугленосна площа        |          |                  |
| <b>Sype</b>                           | 0,2      | 0                |

Таблиця 1.1 – Запаси вугілля в Україні (млрд. тон)

З кожним роком видобуток вугілля все збільшується це пов'язане зі впровадженням більш ефективних автоматизованих систем. У 2021 році видобуто 29,39 млн тон вугілля, що на 1,98 % більше порівняно з минулим роком. У тому числі видобуток енергетичного вугілля склав 22,15 млн тон, коксівного – 7,23 млн тон.

За грудень 2021 року вугледобувними підприємствами України видобуто 2,77 млн тон вугілля, що на 5,7 % більше порівняно з груднем 2020 року. Видобуток енергетичного вугілля  $-2,04$  млн тон, коксівного вугілля  $-0,73$  млн тон.

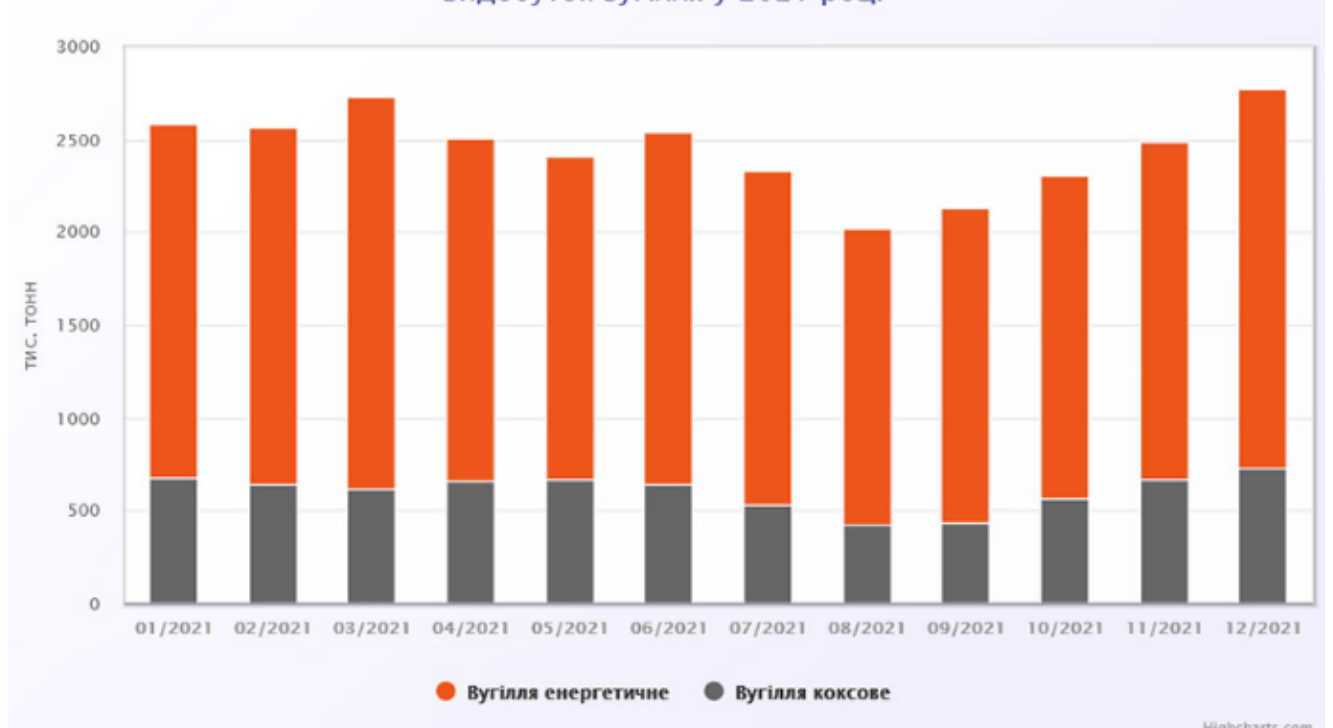

Видобуток вугілля у 2021 році

### Рисунок 1.1 – Графік видобутку вугілля у 2021 році

Для подальшого збільшення видобутку вугілля потрібно автоматизувати процес доставки продукту. Наразі найбільш ефективним способом доставки вугілля із глибин шахти є – стрічкові конвеєри. Вони достатньо потужні та можуть доставляти десятки тон вугілля на добу. На шахті можуть бути задіяні від 20 до 40 стрічкових конвеєрів.

Принцип дії стрічкового конвеєра нескладний, гнучка стрічка яка є основною робочою частиною, огинає приводний і натяжний барабан, який приводить в рух електродвигун конвеєра через редуктор, у прольотах між барабанами встановлені роликові опори з певною відстанню на рамі, на які і спирається транспортерна стрічка. Як правило, надходження матеріалу на стрічку здійснюється через завантажувальну воронку, а розвантаження — через приводний барабан. [2]

Перевагами стрічкових конвеєрів являються: легкість обслуговування, відносно велика довжина транспортування від одного привода, безшумність при роботі, невелика питома витрата електроенергії, можливість автоматизації. Найбільшою проблемою таких конвеєрів є невеликий термін служби стрічки, а саме руйнування стиків. Для з'єднання кінців високоміцних тканинних і гумо-тросових стрічок на стаціонарних конвеєрах використовують гарячу вулканізацію, що може займати не одну годину робочого часу працівників і повністю паралізувати процес доставки вугілля.

Зупинка конвеєрів може спричинити зупинку усього процесу постачання вугілля на деякий час, тим самим зменшити ефективність виробництва. Тож кращим методом підвищення ефективності конвеєра буде введення системи контролю розтягування гумової стрічки. Це дасть змогу попередити руйнування та розтягування її, тим самим зменшити час технологічного огляду, а також зведе до нуля аварійні випадки руйнування стрічки.

## **1.2 Технологічний процес**

Основним завданням рудничного транспорту є переміщення видобутої корисної копалини із забоїв до ствола під землею і до місця відвантаження на поверхні. Тому на кожному гірничому підприємстві розрізняють підземний транспорт та транспорт на поверхні. Основна частина транспортних операцій посідає частку підземного транспорту.

Додатковими завданнями, що вирішуються транспортом:

– переміщення до ствола або до місць закладки у вироблений простір породи;

– транспортування від ствола до забоїв закладних матеріалів (у разі роботи із закладкою);

– перевезення від ствола до забоїв та від забоїв до ствола людей, обладнання, кріпильних та інших матеріалів.

Основні вантажі (корисна копалина, порода, закладні матеріали) є насипними вантажами, що складаються з великих шматків, дрібниці та пилу. У зв'язку з цим, на більшості гірничих підприємств основним видом транспорту є конвеєрний, який має високі експлуатаційні якості, великий діапазон продуктивності при відносній простоті конструктивного виконання. До його складу входять стрічкові та скребкові конвеєри.

Конвеєрні схеми транспорту є найпрогресивнішими. В даний час у більшості проектів нових шахт, а також при підготовці нових горизонтів на шахтах, що діють, передбачають транспортування вугілля від очисних забоїв до навколоствольного двору або поверхні шахти за допомогою конвеєрів.

У даний час на шахтах України експлуатується понад 8000 конвеєрів, з яких 54% складають скребкові конвеєри та 46% стрічкові. Велика кількість конвеєрів визначається складною гіпсометрією залягання пластів у вугільних басейнах, що не дозволяє витримувати прямолінійність виробітку на великій довжині. Тому через певні відстані необхідно робити повороти конвеєрної лінії, а звідси й невелика середньостатистична довжина одного конвеєрного ставу.

Аналіз конвеєрного парку показав, що більшість конвеєрів, як скребкових так і стрічкових, є однолінійними та оснащені двигунами невеликої потужності. Для скребкових конвеєрів потужність таких приводів становить 45–55 кВт, а для стрічкових – 75–100 кВт. Магістральні конвеєри з більшою потужністю та довжиною становлять 18–20% від загальної кількості. Такі конвеєри мають дві та більше приводні станції та їх загальна потужність може сягати 750 кВт.

Конвеєрну лінію можна визначити як технологічну потоково-транспортну схему, яка складається з двох і більше послідовно розташованих конвеєрів, за допомогою яких переміщується вантаж. Нерозгалужена конвеєрна лінія це однопотокова лінія, в якій вантаж на кожний наступний конвеєр надходить лише від одного попереднього. Розгалужена – це багатопотокова лінія, що складається з відгалужень та збірної, магістральної частини.

Конвеєрна транспортна схема шахти залежить від типу пластів, що залягають, які можуть бути горизонтальними, пологими, ухильними і крутопадаючими. При похилому і крутому падінні корисна копалина в очисному забої переміщається самопливом, на пологих і горизонтальних пластах – скребковими конвеєрами або скреперами.

З забоїв вугілля скребковими конвеєрами подається на збірний штрек, і далі ним до місця навантаження на стрічкові конвеєри. Зі збірного штреку вантаж перевантажується на панельні конвеєри, якими відбувається його транспортування до конвеєрів головного відкатного штреку. По штреку вантаж переміщається до бункерів головного або допоміжного ствола. Напрямок вантажопотоку регулюється за допомогою шиберів.

У тих випадках, коли порода з місць проходки прямує на підземну закладку, у транспортній схемі передбачається бункер-накопичувач породи та прокладання додаткових конвеєрів до місця закладки. Транспортування породи та вугілля поділяється за часом. При розвантаженні породи вугілля з лав не видається.

Наведена схема показує, що при роботі транспортної системи шахти має бути можливість налаштування напрямку вантажопотоку в залежності від технологічної необхідності, і це є одним із завдань технологічного управління, які вирішуються під час автоматизації роботи конвеєрних ліній [3].

## **1.3 Загальна характеристика об'єкта керування**

Стрічкові конвеєри використовуються понад 100 років. В основі транспорту – нескінченна стрічка, що обертається приводним барабаном.

Основним елементом стрічкових конвеєрів є прогумована вертикально замкнута стрічка, що огинає кінцеві барабани, один з яких, як правило, є приводним, інший – натяжним (рис. 1.2 та 1.3).

На верхній гілки стрічки переміщається вантаж, що транспортується, вона є вантажонесучою (робочою), нижня гілка є холостою (неробочою). На всьому протязі траси стрічка підтримується роликоопорами верхньої та нижньої гілок, залежно від конструкції яких стрічка має плоску або жолобчасту форму.

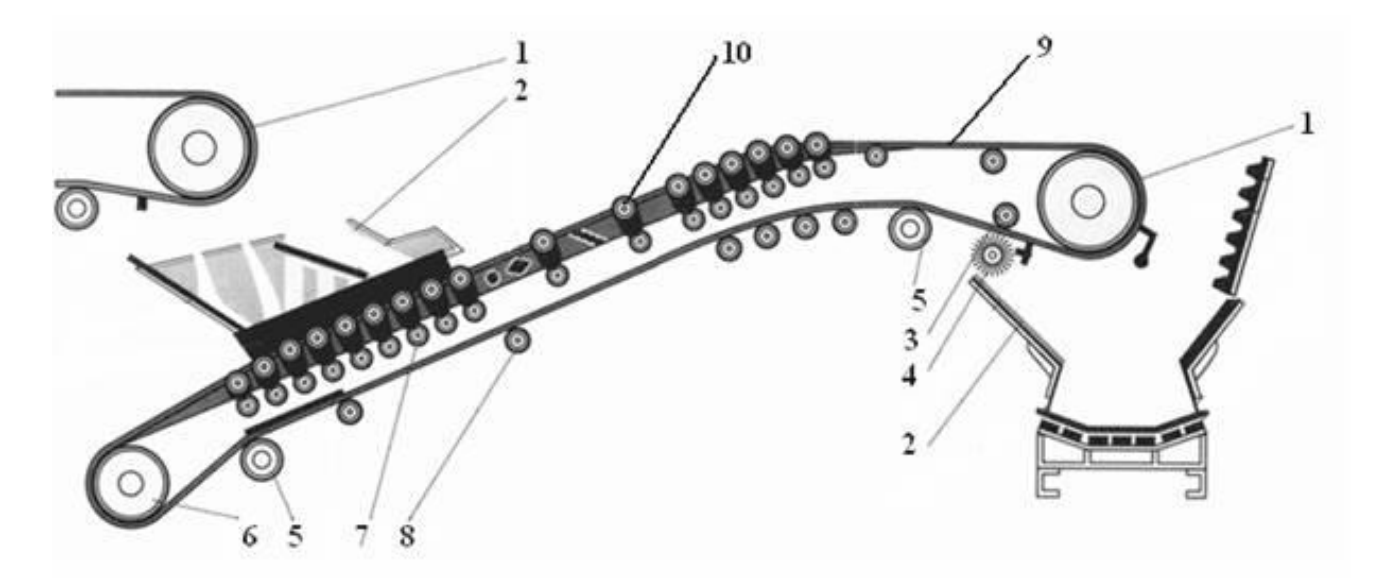

Рисунок 1.2 – Схема стрічкового конвеєра

1 – приводний барабан; 2 – завантажувальний лоток; 3 – притискний ролик; 4 – очисний пристрій; 5 – барабан, що відхиляє; 6 – кінцевий барабан; 7 – амортизуючі роликоопори; 8 – нижні роликоопори; 9 – стрічка; 10 – верхні роликоопори

Для забезпечення сталого положення вантажу на стрічці кут нахилу конвеєра повинен бути на 10 –15° менше кута тертя вантажу про стрічку у спокої, тому що під час руху стрічка на роликоопорах струшується і вантаж сповзає вниз. На конвеєрах, що мають похилий ділянку, обов'язково встановлюється гальмо.

Поступальний рух конвеєр отримує від фрикційного приводу, необхідне початкове натяг стрічки забезпечується натяжним пристроєм. Вантаж надходить на стрічку через один або кілька завантажувальних пристроїв, розвантаження проводиться з кінцевого барабана в приймальний бункер (кінцева) або в будь-якому пункті вздовж траси конвеєра за допомогою барабанних або плужкових розвантажувачів (проміжне). Очищення стрічки від прилиплих частинок вантажу здійснюється за допомогою очисних пристроїв.

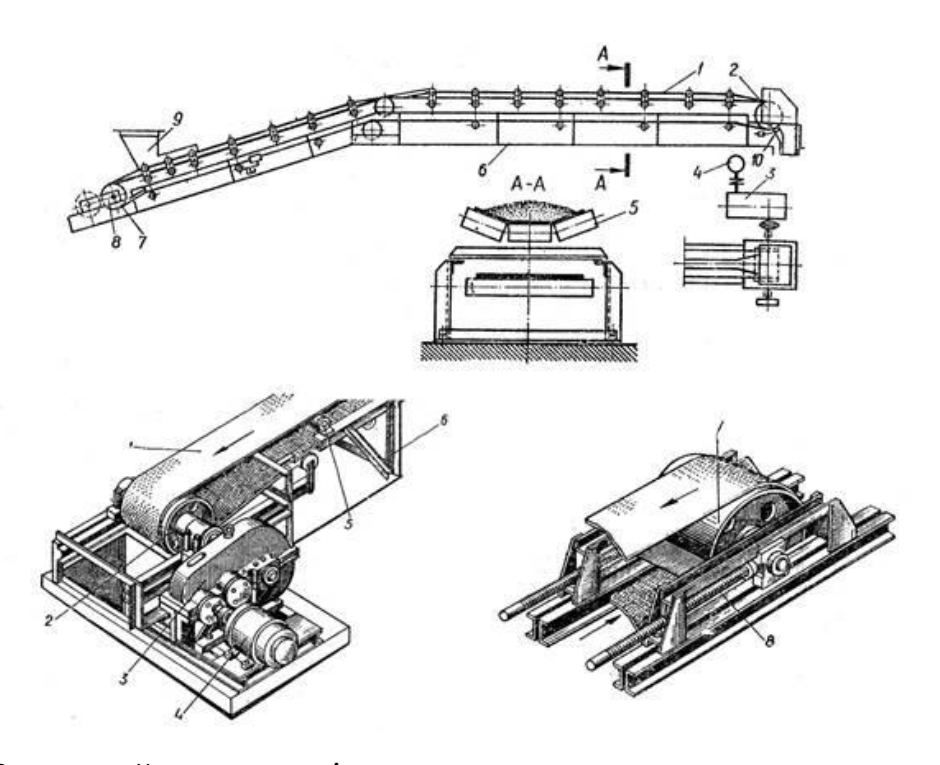

Рисунок 1.3 – Загальний вигляд стрічкового конвеєра: а – компонувальна схема; б – приводна станція; в – натяжна станція;

1 – стрічка; 2 – привід; 3 – редуктор; 4 – двигун; 5 , 11 - роликові опори; 6 – рама конвеєра; 7 – натяжний барабан; 8 – натяжний пристрій; 9 – завантажувальний пристрій; 10 – очисний пристрій

Стрічка рухається силою тертя, що виникає при обертанні приводного барабана 2 (рис. 1.3, б). Попереднє натяг створюється за допомогою натяжного пристрою 8 (рис. 1.3, в ), яке встановлюється на кінцевому барабані або на холостий гілки стрічки (вертикальний натяжний пристрій).

Стрічка складається із окремих частин, вони досягають у довжину понад 50 метрів. Стикування частин конвеєрної стрічки здійснюється переважно вулканізацією (гарячою, холодною), а також механічними способами.

Механічними засобами допускається стикувати стрічки шириною до 1200 мм. Таке стикування застосовується переважно як тимчасова на стрічках з міцністю прокладок до 100 Н/мм. Для оперативного з'єднання кінців стрічки (іноді для тимчасового з'єднання) використовують стикування за допомогою заклепок. Міцність стиків, виготовлених за допомогою шарнірів та заклепок, становить 30–50%

міцності стрічки на розрив, а термін служби – кілька місяців при більшій , ніж при вулканізації, витраті стрічки та підвищеному зносі роликів і барабанів.

Кількість стиків залежить від довжини конвеєра, чим більша довжина тім и більше стиків; у середньому при довжині стрічки 600 метрів кількість стиків не перевищує 15-ти.

## **1.4 Аналіз процесу керування об'єктом автоматизації**

Для забезпечення безпечної роботи стрічкові конвеєри повинні оснащуватися:

– датчиками контролю бокового сходу стрічки, що встановлюються в місцях підвищеної небезпеки сходу стрічки ( приводні, натяжні і кінцеві станції, місця пересипу вантажу від дільничних на магістральні конвеєри, вигини конвеєра та ін.);

– засобами пилоподавлення в місцях перевантажень;

– пристроями, що вловлюють вантажну гілку стрічки при її розриві, а в виробках з кутом нахилу більше 10 градусів і пристроями контролю цілісності тросів;

– пристроями для відключення приводу конвеєра з будь-якої точки по його довжині;

– засобами виявлення і гасіння пожежі;

– засобами контролю перевищення допустимого рівня матеріалу в місцях перевантаження;

– засобами контролю швидкості руху стрічки, а також її пробуксовки;

– засобами контролю руху скребків і ланцюги на скребкових конвеєрах;

– датчиком контролю тиску води в протипожежному ставі;

– засобами контролю наявності знімних огорож приводних, натяжних і кінцевих станцій;

– засобами контролю натягу стрічки;

– гальмівними пристроями і засобами контролю мимовільного накладення гальм (при необхідності).

У ряді випадків, якщо виникають інші небезпеки для нормальної роботи конвеєрів, можуть застосовуватися і ряд додаткових коштів. Такі, наприклад, як датчики температури, СО, просипи матеріалу з стрічки і інші.

Управління конвеєром має здійснюватися в наступних режимах:

– централізоване автоматизоване управління, що виконується оператором (диспетчером) з центрального пульта управління конвеєрною лінією;

– місцеве (ручне) автоматизоване управління, здійснюване від блоку управління конвеєром, розташованого біля його приводу.

На кожному конвеєрі засоби автоматизації повинні забезпечити:

– можливість установки режиму роботи конвеєра;

– управління конвеєром з приводом, з рознесенням в часі моменту пуску кожного двигуна;

– автоматичну подачу передпускової сигналізації, тривалістю не менше 5 секунд і чутну по довжині всього конвеєра;

– автоматичну подачу переривчастою сигналізації при аварійній зупинці конвеєра;

– оперативну індикацію, яка містить повідомлення про режим роботи, стан конвеєра, а також про значення поточної швидкості стрічки.

При порушенні нормальної роботи конвеєра, при спрацьовуванні засобів контролю безпеки або аварійних вимикачів автоматично повинна виконатися аварійна зупинка конвеєра у випадках:

– надходження сигналу на відключення конвеєра з будь-якої точки по його довжині;

– перевищення допустимого рівня матеріалу, що транспортується в місцях пересипу;

– надходження сигналу на відключення, від засобів виявлення пожежі;

– спрацьовування датчиків обриву стрічки;

– зниження швидкості стрічки більш ніж на 25% від його номінальної синхронної швидкості;

– перевищення швидкості стрічки конвеєрів більш ніж на 8% від її номінальної синхронної швидкості;

– проїзду людиною місця сходу зі стрічки ( для вантажопасажирських конвеєрів );

– сходу стрічки в сторону на величину, що становить понад 10% від її ширини;

– спрацьовування електричних захист електроприводу;

– відкритого стану огорож приводний, натяжна або кінцевої станцій;

– мимовільного накладення гальма в процесі роботи конвеєра.

У випадках аварійної зупинки з причин спрацьовування електричних захист електроприводу, обриві або заклинювання тягового органу, через тривалу пуску, через зниження швидкості стрічки до 75% номінальної або її перевищення більш ніж на 8% для конвеєрів повинна бути заблокована можливість повторного включення несправного конвеєра.

На рисунку 1.4 показаний приклад обладнання стрічкового конвеєра технічними засобами автоматизації, відповідно до вищевикладених вимог. Конвеєр має приводну станцію, що складається з двох електродвигунів і двох приводних барабанів. Тягач з електроприводом розташоване на його хвостовій частині. Приводна і натяжна станції мають огорожі з відкриваються дверима. Конвеєр також обладнаний установкою водного пожежогасіння типу УВПК-Б1, яка автоматично включається в роботу при підвищенні температури в зоні приводних барабанів вище 72°С. Конвеєр також обладнаний клиновими уловлювачами вантажної частини стрічки.

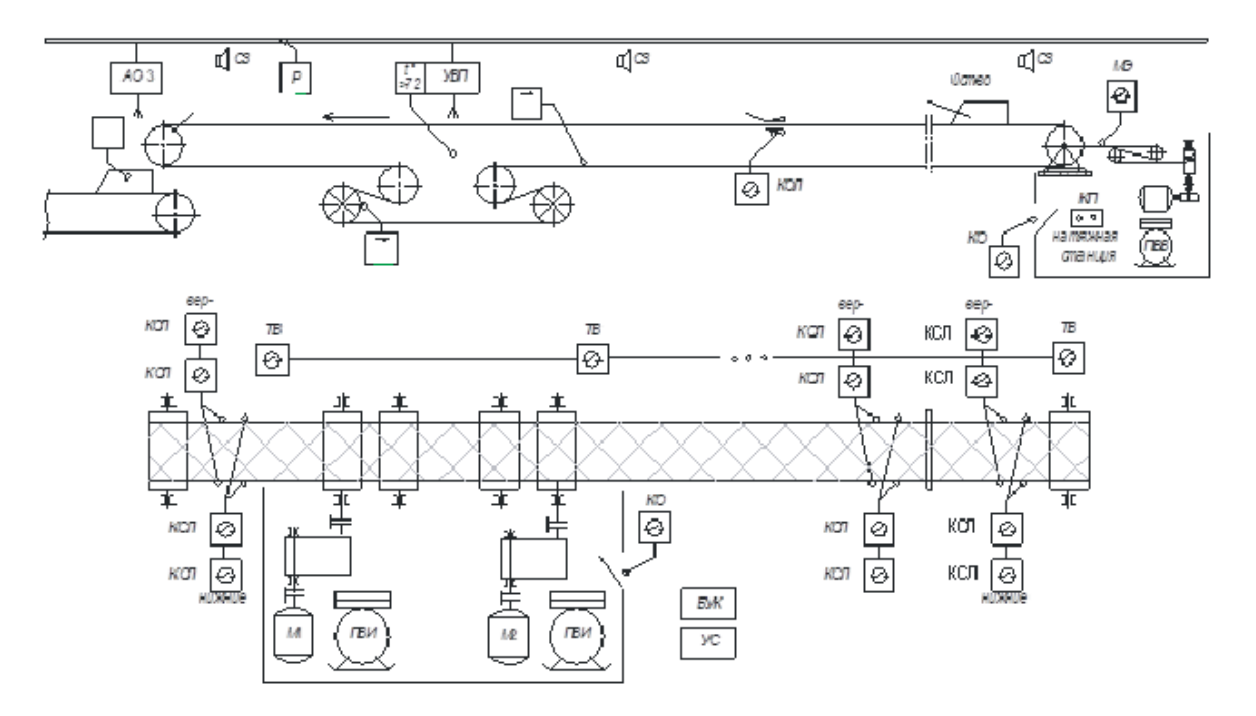

Рисунок 1.4 – Розташування обладнання та засобів автоматизації

Передпускова і аварійна сигналізація здійснюється звуковими сигналізаторами СЗ встановлені уздовж конвеєра. Приводна станція обладнана електродвигунами М1, М2 і магнітними пускачами ПВІ1, ПВІ2. Привід натяжної станції має двигун М3 і реверсивний пускач ПВВ. Для виконання екстреної зупинки уздовж ставу конвеєра встановлені тросові вимикачі ТВ. Датчики контролю бокового сходу стрічки КСЛ розташовані на верхній і нижній гілках стрічки на головній і хвостовій частинах конвеєра. Крім цього, такі датчики можуть встановлюватися по ставу конвеєра в місцях небезпечних по відразу стрічки. Для контролю закритого стану огорож приводний і хвостовій станцій встановлені кінцевими вимикачами КО.

Контроль швидкості руху стрічки і її пробуксовки щодо приводного барабана виконується за допомогою датчиків контролю лінійної швидкості стрічки Vл і кругової швидкості приводного барабана Vб. У місці пересипу встановлюються датчики контролю завалу або заштибовування завантажувального пристрою КП (контроль пересипу). Натяг стрічки контролюється електроконтактним динамометром МЕ, а тиск води в протипожежному ставі – електроконтактним манометром Р. Для реалізації функцій контролю і управління конвеєр обладнаний блоком управління БУК і пристроєм сигналізації УС [4].

## **1.5 Висновки по розділу**

Використання конвеєрів у вугільній промисловості має велику важливість і надає численні переваги для видобутку, транспортування та обробки вугілля. Конвеєри дозволяють автоматизувати процес транспортування вугілля, що сприяє підвищенню продуктивності. Вони можуть працювати неперервно і виконувати значну кількість роботи без потреби в перервах на відпочинок або обслуговування, що забезпечує ефективне використання робочого часу.

Рівень автоматизації конвеєру достатньо високий, однак не вирішено питання контролю стану стикового з'єднання стрічки. Регулярно, кожну робочу змінну, ремонтна бригада оглядає стань стиків, і якщо є необхідність здійснює ремонт, чи повністю замінює стикове з'єднання; зважаючи, що на шахтному підприємстві може бути задіяно десятки таких конвеєрів, процедура огляду займає велику кількість часу. Якщо постійно не здійснювати перевірку стану стиків, то це може призвести до аварійних ситуацій під час видобутку та доставки вугілля; що водночас призведе до зупинки усієї системи виробництва.

Об'єктом дослідження в роботі є процес контролювання стану стикового з'єднання. Предметом дослідження в роботі є автоматизація процесу контролю стану стикового з'єднання конвеєрної стрічки. Метою ж кваліфікаційної роботи є отримання реального стенда із усіма елементами системи для подальших досліджень. Об'єктом контролю є стикове з'єднання конвеєрної стрічки.

Завданням кваліфікаційної роботи є аналіз вже наявних методів контролю стикових з'єднань, а також розробка новітнього методу контролю, що у подальшому призведе до вирішення питання автоматичного контролю стикового з'єднання конвеєрної стрічки.

# **2 РОЗРОБКА АПАРАТНОГО ЗАБЕЗПЕЧЕННЯ СИСТЕМИ АВТОМАТИЧ-НОГО КОНТРОЛЮ СТАНУ СТИКОВИХ З'ЄДНАНЬ КОНВЕЄРНИХ СТРІ-ЧОК**

#### **2.1. Аналіз методів контролю стикового з'єднання**

Проблема контролю стану стикового з'єднання конвеєрної стрічки є критично важливою для надійного функціонування виробничих процесів конвеєра. Нездатність контролювати стан стикового з'єднання може призвести до багатьох негативних наслідків, таких як:

1. Зниження продуктивності: при пошкодженні або поломці стикового з'єднання конвеєрна стрічка може зупинитися або працювати неправильно, що призведе до зниження продуктивності та затримки в виробничих процесах.

2. Розкид якості продукції: якщо стикове з'єднання несправне, то переміщуваний матеріал може бути пошкоджений або застрягти на стрічці, що може призвести до пошкодження або знищення продукції.

3. Підвищення витрат на обслуговування: при відсутності контролю за станом стикового з'єднання, періодичне обслуговування конвеєрної стрічки може бути неефективним, а заміна поломаних стрічок може бути недостатньо своєчасною, що призводить до додаткових витрат на ремонт та заміну обладнання.

4. Погіршення умов праці: пошкоджене стикове з'єднання може призвести до необхідності частої зупинки обладнання для його ремонту, що може призвести до погіршення умов праці персоналу.

Всі вищезазначені проблеми можуть бути вирішені шляхом контролю стану з'єднання конвеєрної стрічки та своєчасного проведення ремонту і заміни. Однак, для цього необхідні ефективні методи контролю, які повинні бути розроблені та оптимізовані для кожної конкретної ситуації та типу конвеєрної стрічки.

Розглянемо декілька методів розв'язання задачі контролю стану стикового з'єднання конвеєрної стрічки:

1. Візуальний огляд: простий і доступний метод, який дозволяє визначити на-

явність візуальних дефектів стикового з'єднання, таких як тріщини, злами, обриви і т.д. Однак, цей метод може бути неефективним при виявленні прихованих дефектів.

2. Використання ультразвуку: метод, заснований на принципі відбивання ультразвукових хвиль від дефектів матеріалу. Дозволяє виявити дефекти, приховані під поверхнею матеріалу, такі як тріщини, бульбашки та інші неоднорідності в матеріалі.

3. Використання індукційного методу контролю стану стикового з'єднання стрічки конвеєра використовується для виявлення можливих дефектів, що виникають внаслідок зношення або пошкодження конвеєрної стрічки.

4. Використання термографії: метод, заснований на вимірюванні теплового випромінювання, яке випромінює поверхня матеріалу. Дозволяє виявляти дефекти, пов'язані зі зміною теплообміну матеріалу, такі як обриви, тріщини та інші неоднорідності.

5. Використання дистанційних систем моніторингу: метод, що ґрунтується на використанні датчиків та систем передачі даних для моніторингу стану з'єднання конвеєрної стрічки в режимі реального часу. Дозволяє отримувати дані про стан конвеєрної стрічки, включаючи дані про температуру, вібрації, рівень натягу та інші параметри, що дозволяє раннє виявлення дефектів та запобігання поломкам.

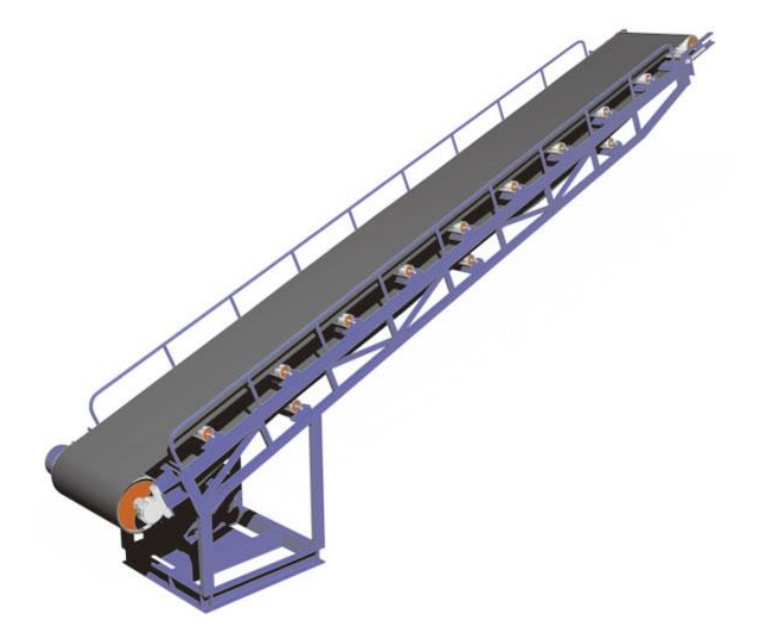

Рисунок 2.1 – Зображення стрічкового конвеєра

Кожен з цих методів має свої переваги та недоліки та може бути ефективним в залежності від конкретних умов та вимог. Але в сучасних умовах виробництва стик піддається динамічним чинникам: розтягуванню, перевантаженню стрічки, і т.д. Основною умовою для систему такого контролю є точність вимірювання за допомогою обробки багатьох параметрів завдяки інтелектуальним системам контролю.

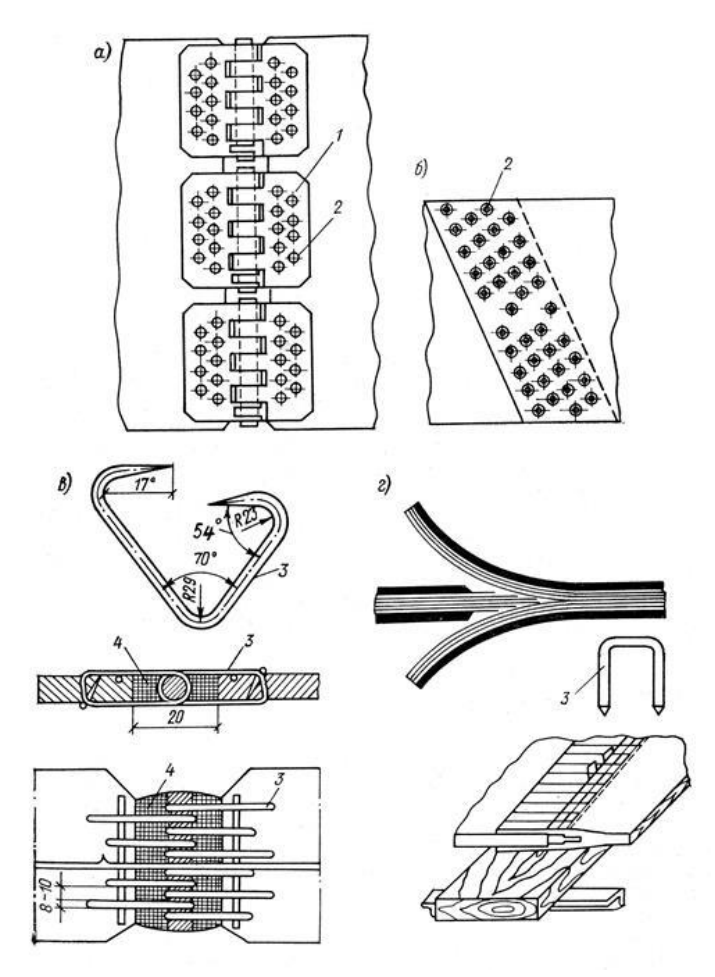

Рисунок 2.2 Стикування стрічок механічними засобами: а – шарнірами; б – заклепками; в – гачкоподібні скоби з канатом; г – П-подібними скобами; 1 – петля; 2 – заклепка; 3 – скоби; 4 – ущільнювальний шнур

Проведемо аналіз основних характеристик найбільш поширеного стикового з'єднання (Рис. 2.2).

Конвеєрна стрічка – це система для пересування матеріалів, виробів або компонентів від однієї точки до іншої. З'єднання конвеєрної стрічки відіграє важливу роль у забезпеченні безперебійної роботи системи та ефективного переміщення матеріалів. Ось декілька методів з'єднання конвеєрних стрічок:

– Механічне з'єднання: Цей метод використовується для фіксації та з'єднання кінців конвеєрних стрічок за допомогою механічних засобів. Для цього можуть використовуватись затискачі, стяжки, скоби, стальні пластина або з'єднувальні елементи. Механічне з'єднання забезпечує міцність та стійкість з'єднання.

– З'єднання шпонкою: Цей метод використовує металеві шпонки, які вставляються в отвори, зроблені в кінцях конвеєрної стрічки. Шпонки фіксуються замкнутими кільцями або спеціальними затискачами. З'єднання шпонкою дозволяє швидке і просте з'єднання та роз'єднання стрічок.

– Зварювання: Для деяких типів конвеєрних стрічок, таких як металеві стрічки, може бути використане зварювання для їх з'єднання. Це може бути зварюванням високочастотним струмом, лазерним зварюванням або точковим зварюванням.

У складних умовах експлуатації набули найбільшого поширення механічні з'єднання стрічки. Механічні з'єднання бувають різними за типами, тож розглянемо найбільш поширені.

Затискачі – це металеві зажими або скоби, які фіксують кінці стрічки, створюючи міцне з'єднання. Затискачі вставляються через спеціальні отвори в кінцях стрічки, після чого вони стискуються або замикаються, забезпечуючи надійне затримання стрічки. Цей метод з'єднання є простим і швидким у монтажі та розборці.

Стяжки використовуються для з'єднання кінців стрічки шляхом використання спеціальних металевих стяжок або шнурів. Кінці стрічки перекриваються один на одного, а стяжки затягуються, створюючи міцне з'єднання. Стяжки можуть бути встановлені ручним способом або за допомогою спеціального інструменту.

Стальні пластини. Для з'єднання кінців металевих стрічок можуть використовуватись стальні пластини. Кінці стрічки поміщаються між стальними пластинами, які затягуються за допомогою болтів, гайок або спеціальних кріпильних елементів. Це створює міцне з'єднання з високою стійкістю до навантажень.

Використовуючи будь-який із механічних методів з'єднання стрічки, саме з'єднання виконується з феромагнітного матеріалу, ширина з'єднання може змінюватись від 50 до 200 міліметрів. Стикове з'єднання виконується на всю ширину конвеєрної стрічки, тобто в середньому від 800 до 1200 міліметрів. В процесі експлуатації на стикове з'єднання впливають різні динамічні зусилля, при яких стикове з'єднання розтягується в різних точках по різному по ширині з'єднання. Таким чином, контролювати стан з'єднання необхідно по всій ширині конвеєрної стрічки. Враховуючи дуже жорсткі умови експлуатації стикових з'єднань і матеріал з якого вироблене з'єднання найбільш перспективним методом контроля стану з'єднання являється магніто-індукційний метод.

### **2.2 Розробка магніто-індукційного перетворювача**

Магніто-індукційні перетворювачі ґрунтуються на використанні явища електромагнітної індукції Такі перетворювачі відносяться до групи генераторних, тобто перетворюють інформаційний параметр вхідного сигналу безпосередньо в електричну енергію. При наявності додаткового джерела енергії вихідна потужність таких перетворювачів може бути більше вхідний, тому що відбувається перетворення неелектричної енергії на електричну.

Відповідно до закону електромагнітної індукції, ЕРС у контурі визначається формулою е = -dΨ/dt, де Ψ – потокозчеплення контуру. Таким чином, вихідною величиною магніто-індукційного перетворювача є ЕРС, а вхідною – швидкість зміни потокозчеплення.

У загальному випадку магніто-індукційний перетворювач представляє собою котушку із феромагнітним сердечником і постійними магнітами, котрі розташованими на кінцях сердечника, а їх магнітне поле узгоджене, тобто полюса магнітного поля розташована за схемою N-S-N-S. (Рис.2.3) Таким чином, магнітне поле постійних магнітів замикається з однієї сторони через феромагнітний сердечник, а з іншої через повітряний простір, між полюсами постійних магнітів.

Магніто-індукційний перетворювач характеризується деяким узагальненим параметром D та ЕРС в якій може індуктуватися як в результаті зміни в часі магнітного поля, так і в результаті зміни часу параметра D перетворювача.

Параметр D являє собою функцію чотирьох параметрів  $\alpha$ , N,  $\mu$ ', S, де  $\alpha$  – кут між магнітною віссю перетворювача, що збігається з нормаллю до площині обмотки, та вектором магнітної індукції,  $S - \pi$ лоща поперечного перерізу котушки;  $\mu'$ магнітна проникність середовища в одиницях  $\mu_0$ : N – коефіцієнт розмагнічування сердечника.

$$
D = \frac{S\mu'}{1 + N(\mu' - 1)} \cos \alpha \tag{2.1}
$$

Магніто-індукційний перетворювач містить котушку і постійні магніти, які генерують магнітне поле. Якщо в області дії магнітного поля з'являється феромагнітний стик, то він стає провідником для магнітних силових ліній, що проходять через нього. Проаналізуєм, як змінюються параметри магніто-індукційного перетворювача при взаємодії зі стиковим з'єднанням. Згідно закона Хопкінса, який являється аналогом закона Ома для магнітного кола:

$$
F = \Phi R_M, \tag{2.2}
$$

де F – намагнічувальна сила,

 $R_M = R_{MCT} + 2 \overline{R} \hat{c} + \overline{J} X - \overline{M} \hat{c}$ тнітний опір повітряного зазору.

Враховуючи, що феромагнітний сердечник, виготовлений із шихтованої електронної сталі, що значно знижує магнітний опір феромагнітного сердечника  $R_{MCT}$ і реактивного опора JX вихрових струмів, то їм можна знехтувати в порівнянні з магнітним опором повітряного зазору Rĉ.

Таким чином, згідно закону повного струму:

$$
Iw=Hl,
$$
\n
$$
a F=Iw, 3a\Pi H\Pi HMO
$$
\n
$$
Hl = \Phi R_M, 3Bi\pi HQ
$$
\n
$$
\Phi = Hl/R\hat{c}
$$
\n(2.4)

Висновок: магнітний потік перетворювача визначається зміною магнітного опора повітряного зазору.

Таким чином, згідно закону електромагнітної індукції ЕРС, яка наводиться в котушці е = -dΨ/dt прямо пропорційна швидкості зміни магнітного потоку магніто-індукційного перетворювача.

Конструктивно магніто-індукційний перетворювача складається із феромагнітного сердечника на якому розташована мідна котушка, обмотки, постійних магнітів, які являються джерелом магнітної енергії перетворювача і встановлених по краях сердечника, а також дерев'яних щічок встановлених між катушкою та магнітами.

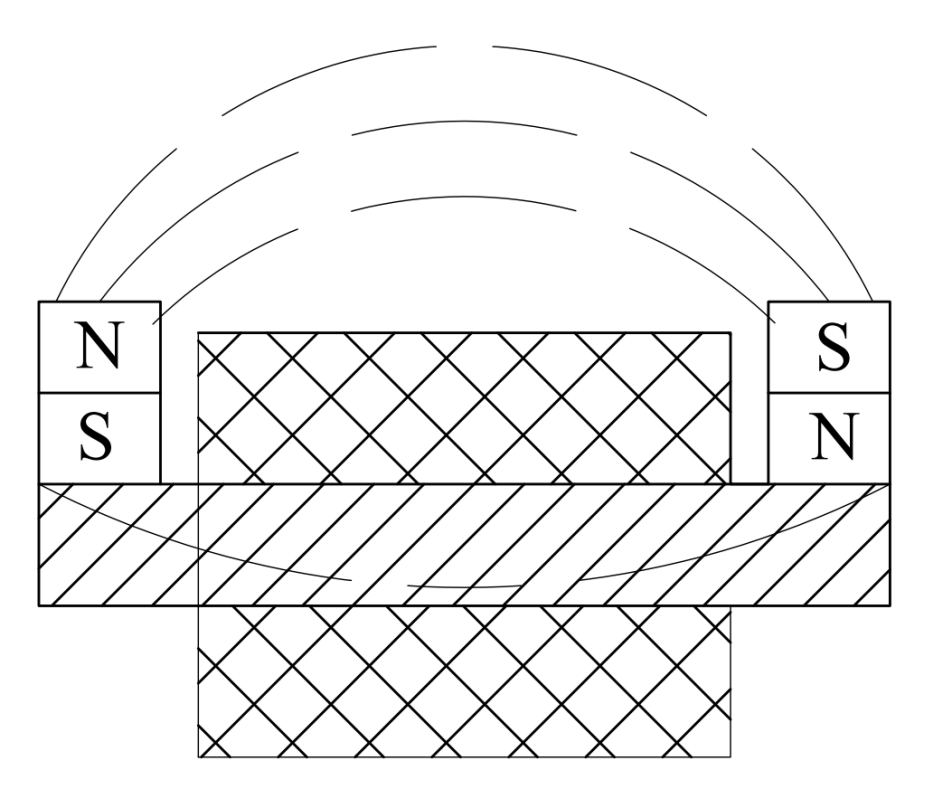

Рисунок 2.3 – Конструкція магніто-індукційного перетворювача 1 – постійні магніти; 2 – магнітне поле повітряного зазору; 3 – обмотка; 4 – феромагнітний сердечник; 5 – магнітне поле у феромагнітному сердечника.

Магнітне поле постійних магнітів замикається через сердечник та через повітряний зазор між полюсами постійних магнітів, що зображено на рисунку 2.3.

При проходженні стику над перетворювачем магнітне поле постійних магнітів замикається через феромагнітний стик, при цьому утворюється два імпульси. Перший утворюється при входженні з'єднання у магнітне поле перетворювача, при цьому зменшується магнітний опір повітряного зазору, коли початок металевого стику входить у магнітне поле (рис.2.4(а) та рис.2.4(б)), і другий імпульс, коли кінець стика вийшов із магнітного поля перетворювача (рис.2.5(а) та рис.2.6(б)). Задачею контроля є вимірювання та порівняння часу утворення першого та другого імпульсів. Порівнювати треба час від першого імпульсу, до утворення другого, теоретично, чим більше часу потрібно для утворенні імпульсів, тим більше відстань від початку та кінця стикового з'єднання.

Параметром, контролю є саме час від першого до другого імпульса, а за формулою S = Vt, час між імпульсами пропорційно залежить від швидкості самої стрічки та довжини стика, щоб прибрати залежність від швидкості, треба поставити другий перетворювач, відстань між перетворювачами буде завжди постійна і тоді щоб дізнатися час, нам буде потрібно виконати перетворення  $S = (Vt_1)/(Vt_2)$ , загалом можемо розділити ці значення. Швидкість у момент проходженні стика між двома перетворювачами приймаємо за однакову, тож можемо скоротити швидкість у чисельнику та знаменнику і результатом ділення буде коефіцієнт T, що буде прямо пропорційний ширині стикового з'єднання:  $S = t_1/t_2 = T$ . Вимірюючи відстань між імпульсами ми можемо вимірювати довжину стика.

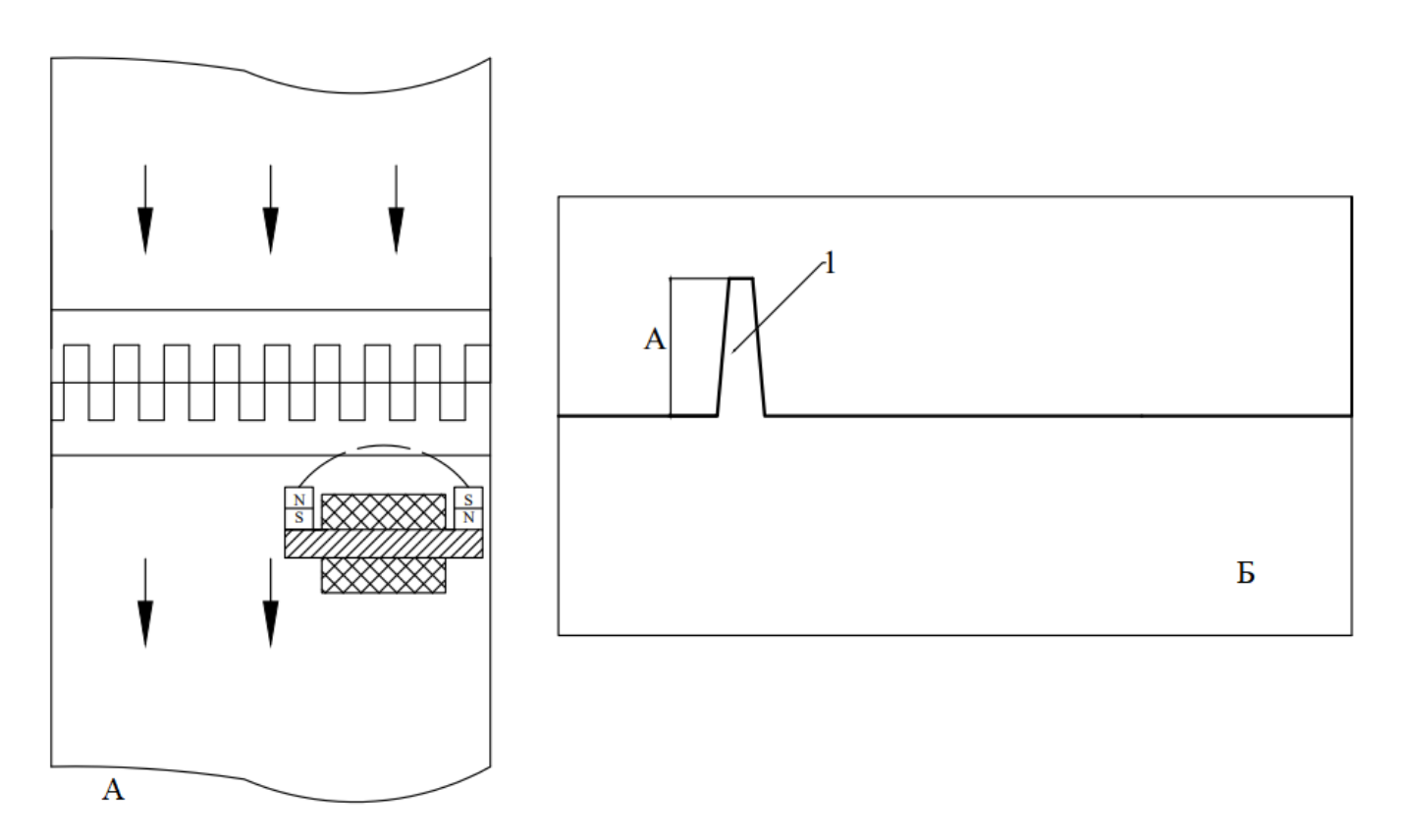

Рисунок 2.4 – А: схема положення перетворювача відносно стикового з'єднання Б: вихідний сигнал із магніто-індукційного перетворювача при входженні з'єднання у магнітне поле; А – амплітуда сигналу.

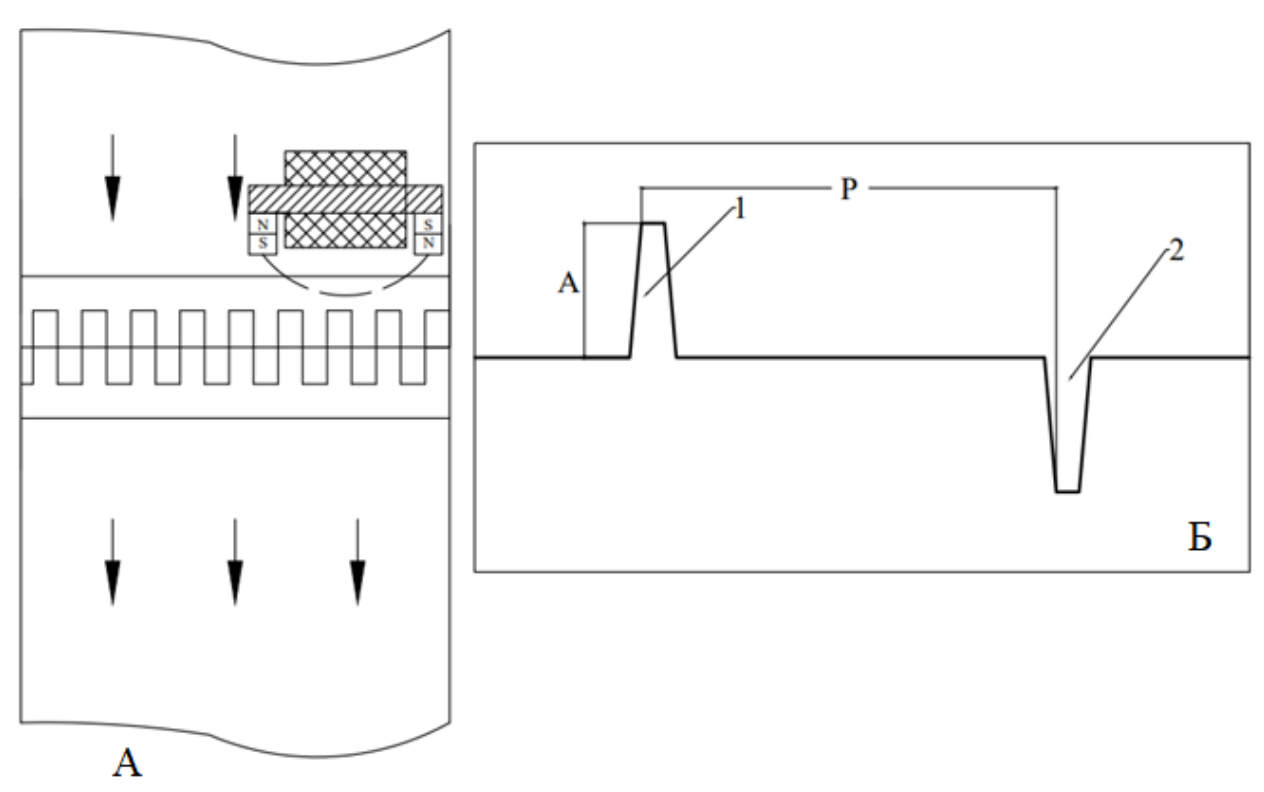

Рисунок 2.5 – А: схема положення перетворювача відносно стикового з'єднання

Б: Осцилограма вихідний сигнал із магніто-індукційного перетворювача при виході з'єднання з магнітного поля; А – амплітуда сигналу, Р – період між імпульсами

## **2.3 Розробка вимірювальної схеми для магніто-індукційного перетворювача**

Якщо розглянути імпульси на рисунку 2.5(Б), то вони мають різну полярність, тож для магніто-індукційного перетворювача треба розробити вимірювальну схему, яка буде узгоджувати сигнали перетворювача із мікроконтролером. Вимірювальна схема, по-перше, повинна підсилити сигнали перетворювача, а також виконати функцію низьковольтного двонапівперіодного випрямляча і сформувати прямокутні імпульси, аплітуда яких узгоджена з джерелом живлення мікроконтролера.

Надалі потрібно розробити модель вимірювальної схеми за допомогою програми Proteus, перевіряючи її на працездатність за допомогою будованого у програму осцилографа. Після перевірки схеми на моделі, треба зібрати її на стенді і перевірити її на працездатність вже на стенді із підключенням до магніто-індукційного перетворювача. Під час перевірки треба переконатися, що схема працює справно, і всі функції відпрацьовують як передбачає це модель, тобто порівнюючи результати вимірів із моделлю у Proteus.

Сама ж вимірювальна схема складається із низковольтного двонапівперіодного випрямляча на підсилювачах та тригеру Шміта.

Схема двонапівперіодного випрямляча складається з повторювача з одиничним посиленням і другого каскаду, який надходить вихідний сигнал повторювача  $V<sub>O</sub>$  і інвертований вхідний сигнал  $V<sub>IN</sub>$ . Із випрямляча виходить аналоговий сигнал, котрий погано буде піддаватися обробці мікроконтролером, його треба перетворити у цифровий за допомогою тригера Шмітта.

Тригер Шмітта – це електронний пристрій, який використовується для перетворення аналогових сигналів на цифрові. Він використовується для створення цифрових сигналів із сигналів зі змінною амплітудою. Коли вхідний сигнал проходить через тригер Шмітта, його амплітуда порівнюється з граничним значенням, яке задано всередині тригера. Якщо амплітуда сигналу вище за порогове значення, то вихід тригера перемикається в один стан, а якщо амплітуда сигналу нижче за порогове значення, то вихід перемикається в інший стан. Це дозволяє перетворювати аналогові сигнали на цифрові сигнали із заданими рівнями.

У нашому випадку аналогові сигнали, що виходять із випрямляча після тригеру становляться цифровими для коректної обробки сигналів у мікроконтролері.

Після розробки вимірювальної схеми, сигнал повинен перетворитися у цифровий сигнал, амплітуда буде становити 5 вольт, а період буде залежати від ширини стика. Початок формування першого сигналу і буде відображати входження стика у магнітне поле перетворювача, а початок формування другого сигналу буде відображати вихід стика із магнітного поля магніто-індукційного перетворювача (див. рис. 2.7).

У кожному датчику встановлюється мікроконтролер, котрий обробляє інформацію зі перетворювача, виключаючи помилки і формуючи усереднені значення вимірювання ширини стику.

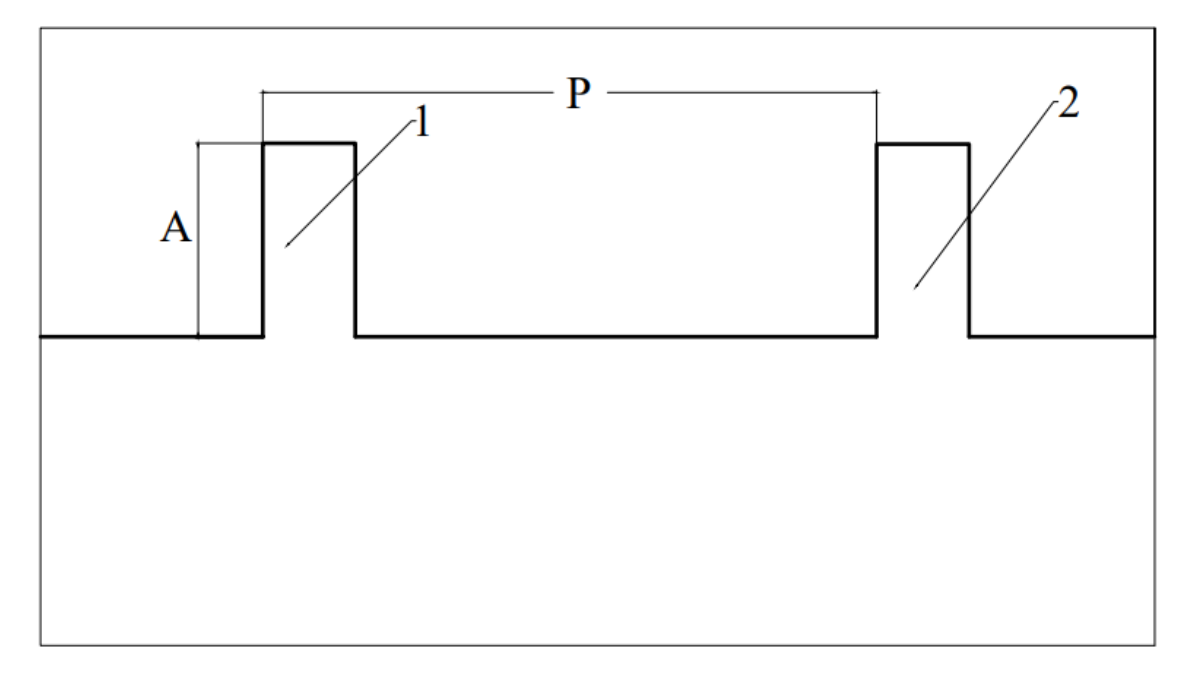

Рисунок 2.7 – Осцилограма сигналу після вимірювальної схеми; А – амплітуда сигналу, Р – період між імпульсами

# **2.4 Розробка графу станів для обробки сигналів магніто-індукційного перетворювача**

Для обробки сигналів із вимірювальної схеми потрібно розробити спеціальну програму, що буде оброблювати сигнали та записувати час від початку фронту першого до зрізу другого імпульсу. Для розробки такої програми побудуємо граф станів, котрий зображений на рисунку 2.8.

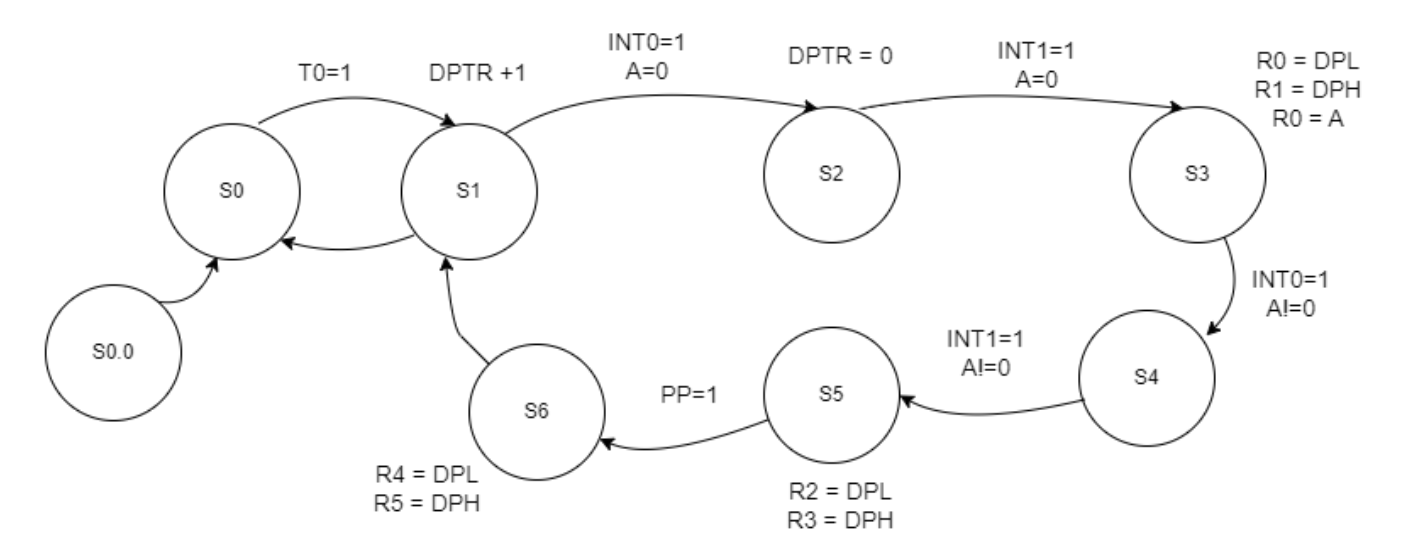

Рисунок 2.8 – Граф станів системи контролю стикового з'єднання

Опис станів системи:

- 1. S0.0 Стан початкової ініціалізації, а саме:
- налаштування режиму таймера вибір другого режиму;
- обнулення регістрів пам'яті R0, R1, R2, R3, R4, R5;

– задання витримки часу на таймері, таймер запрограмований на режим гене-

ратора 250 мікросекунд;

- налаштування вершини стеку;
- налаштування режиму переривань INT0 по фронту, а INT1 по зрізу;
- налаштування пріоритету переривань, щоб переривання від INT0, INT1 та Т0 були пріоритетними.
- налаштовування дозволу на переривання від INT0, INT1 та Т0.
- запуск таймера.

Перехід до стану S0 буде виконано після успішної ініціалізації.

2. S0 – Стан таймеру, коли система наповнює регістр таймера, після

наповнення таймера 0. Перехід у S1 відбувається, коли від таймера Т0 приходить сигнал на переривання (він повністю наповнюється), після цього сам таймер обнуляється, а регістр DPTR інкрементується, при цьому DPTR стає лічильником та інкрементується щоразу, колі від таймера Т0 приходить переривання (він наповнюється).

3. S1 – Стан очікування переривань, коли система очікує переривання від INT0. Умовою переходу до стану S2 буде переривання від INT0 по фронту, при цьому аккумулятор повинен бути порожній. Акумулятор ми використовуємо для визначення другого імпульсу, якщо в акумуляторі значення 0, то цей імпульс є першим. Якщо приходить переривання від INT0, то це означає, що на магнітне поле перетворювача зайшов фронт першого імпульсу, лічильник обнуляється, а таймер буде продовжувати рахувати, а лічильник буде і далі інкрементуватися на кожен запит Т0.

4. S2 – Стан скидання значення лічильника. У цьому стані скидається значення лічильник, але тільки якщо акумулятор порожній умовою переходу до стану S3 є спрацювання переривання від INT1 по зрізу, а також значення акумулятора повинно бути пропорційним нулю.

5. S3 – Стан зберігання значення лічильника у регістрах R0 та R1, а саме збереження коефіцієнта часу від спрацювання першого імпульсу по фронту і по другий, значення по зрізу. Також у цьому стані значення молодшого розряду зберігається в акумуляторі, для того щоб програма виконувала функції для другого імпульсу. Умовою переходу до стану S4 є спрацювання переривання INT0 по фронту, при цьому акумулятор повинен бути відміннім від нуля.

6. S4 – Стан очікування переривань. У цьому стані не відбувається жодних дій, а програма скидання лічильника не виконується. Умовою переходу у наступний стан є активація переривання від INT1 по зрізу, при цьому значення акумулятора повинно бути відміннім від нуля.

7. S5 – Стан формування значення, що пропорційне довжині стикового з'є-

нання, у цьому стані значення із лічильника, котрий буд запущений, коли прийшло переривання INT0 по фронту, записується у регістри, тим самим фіксуючи значення ширини стика. Умовою переходу є значення 1 на паралельному порті, це означає, що другий перетворювач отримав переривання від першого імпульсу.

8. S6 – Стан запису значення часу від активації першого переривання до отримання імпульсу другим перетворювачем. У цьому стані у регістри пам'яті записується значення часу, котре у подальшому буде використане для знаходження ширини стика. Надалі значення акумулятора скидається і програма переходить до стану S1, де буде знову ж таки очікувати переривання вже від другого стика конвеєрної стрічки.

Можемо зробити висновок, що час від фронту першого імпульсу до зрізу другого прямо пропорційне ширині стикового з'єднання, а також швидкості руху самої конвеєрної стрічки; значення ж часу зберігається у регістрах R2 та R3. А за допомогою значення, котре ми отримали, при спрацюванні паралельного порту можемо використати для отримання значення лише ширини стика.

Маючи алгоритм можемо відобразити залежність зовнішніх переривань від імпульсів перетворювача, котре зображено на рисунку 2.9. Перше переривання буде INT0 – буде зображати фронт першого імпульсу, INT1 – зріз першого імпульсу, а після цього друге переривання INT0 – буде зображати фронт другого імпульсу, друге INT1 – зріз другого імпульсу. Т – коефіцієнт часу від фронту першого імпульсу, до зрізу другого, саме ця величина буде відображати ширину стикового з'єднання, але в залежності від швидкості. Щоб прибрати значення швидкості просто значення із першого перетворювача із регістрів R4 та R5 розділемо на значення регістрів R4 та R5 другого перетворювача. Отримавши коефіцієнт Т, що буде пропорційним значенню ширини стикового з'єднання.

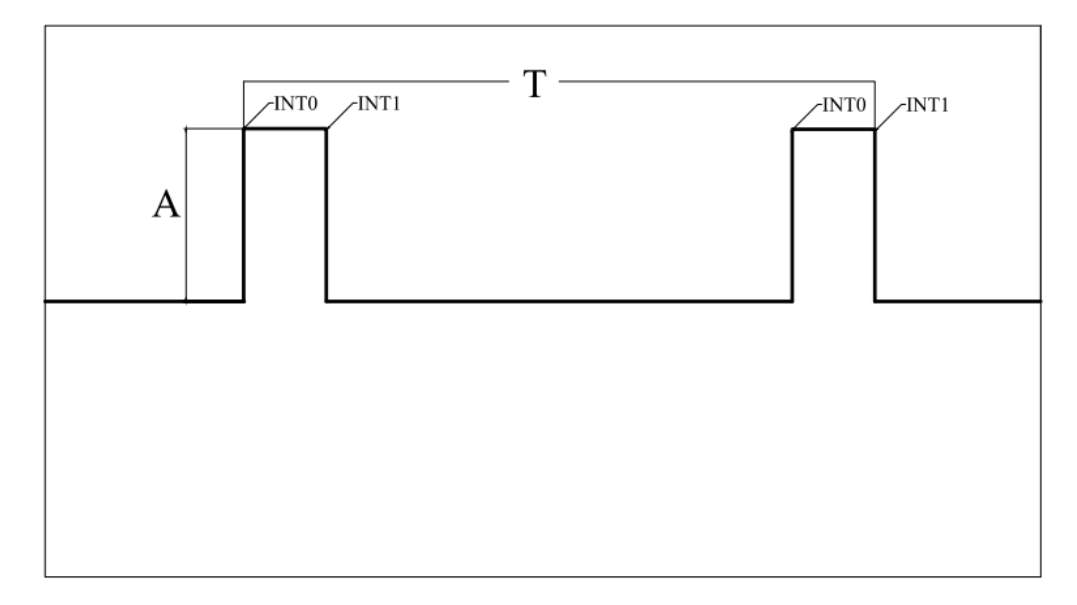

Рисунок 2.9 – Осцилограма сигналу після вимірювальної схеми із зображенням зовнішніх переривань; А – амплітуда сигналу, Т – коефіцієнт часу ширини

## стику.

## **2.5 Розробка структурної схеми системи контролю**

Контроль довжини стика маючи лише два перетворювача відбувається лише на малій частині самого стикового з'єднання, що не є коректним відображенням усієї площини стану стика. Для того щоб контролювати всю площу стикового з'єднання, треба по всій ширині стика поставити 5 точок контролю, щоб площа вимірювання значно збільшилась. Перш за все треба поставити точку контролю по краям стику, ще одну по середині, а також ще два між центральним та тими, що знаходяться по краям.

Таке розташування точок контролю зумовлено шириною стика, вона може досягати до 2 метрів, але середня значення, що використовується становить 500- 1000 міліметрів. Довжина самого первинного перетворювача становить 30 міліметрів, що дасть змогу контролювати 150 міліметрів (маючи 5 точок контролю), при цьому контроль буде відбуватися по всій довжині у точках, де найчастіше відбувається пошкодження стикового з'єднання. Але чим більше ширина самого з'єднання тим більше і точок контролю потрібно. Розроблюючи цю систему будемо спиратись на середне значення ширини стика – близько 600 міліметрів; і зважаючи на це будемо розробляти систему контролю саме на 5 точок контролю, цього буде достатньо для коректного зображення стану стикового з'єднання.

Для створення системи на 5 точок контролю нам буде необхідно 10 перетворювачі, два ряди по 5 перетворювачів, схематичне розташування такої системи зображена на рисунку 2.10.

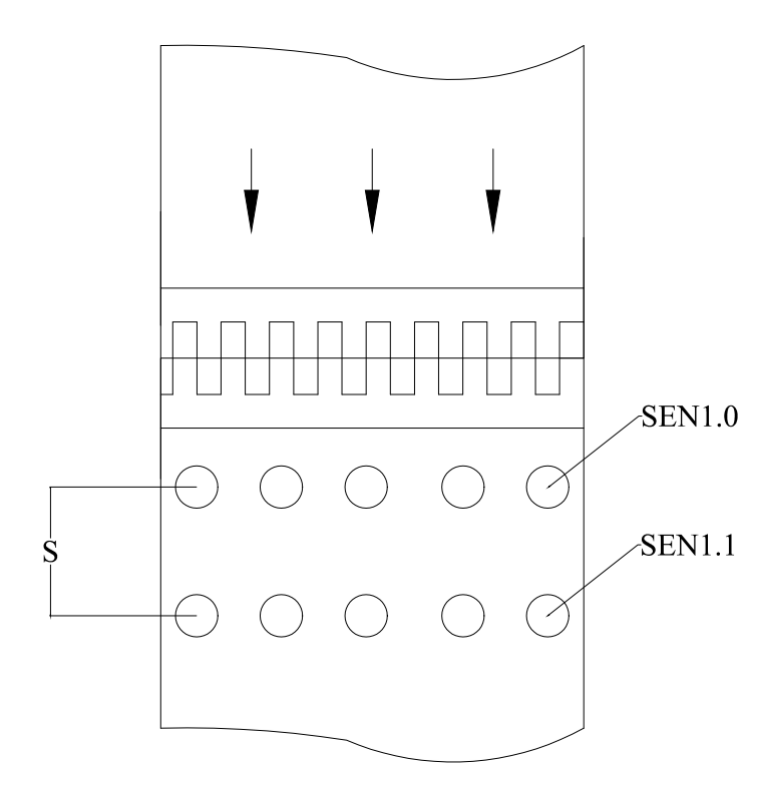

Рисунку 2.10 – Схема розташування системи перетворювачів відносно стикового з'єднання;

S – відстань від першого до другого ряду перетворювач, SEN1.0 – перетворювач у першому ряду, SEN1.1 – перетворювач у другому ряду.

Розробляючи систему контролю потрібно чітко уявляти як компоненти системи будуть між собою взаємодіяти, для цього розробимо структурну схему.

Магніто-індукційний перетворювач буде встановлено у місці, де немає навантаження, а стрічка максимально натягнута біля натяжного барабану. Із перетворювача виходять імпульси на вимірювальну схему, де імпульси перетворюються на цифровий сигнал, де рівень 1 – 5 вольт, а рівень 0 – 0 вольт. Вже цифровий сигнал із схеми надходить на мікропроцесор, котрий за допомогою програми створює значення ширини стику. Другий перетворювач та друга вимірювальна схема у свою чергу паралельно буде виконувати таку ж задачу, але мікроконтролер першого перетворювача під'єднаний по паралельному порту із контролером другого перетворювача, коли перший контролер запише значення стика у регістри, то він буде чекати переривання від паралельного порту. При прояві переривання із другогоперетворювача, значення лічильника знову запишеться у пам'ять контролера для подальшої обробки і отримання коефіцієнта Т.

Відстань від першого до другого ряду перетворювача буде постійною, тож для отримання коефіцієнта Т, будемо ділити значення ширини у регістрах пам'яті SEN1.0 (t<sub>1</sub>) на SEN1.1 (t<sub>2</sub>), тобто  $T = t_1/t_2$  таким чином отримаємо коефіцієнт пропорційний ширині стикового з'єднання.

Надалі із контролера першого перетворювача значення Т надійде до блоку управління конвеєром, потім на комп'терну мережу управління конвеєром, де у подальшому коефіцієнт Т буде завантажений у нейромережу.

Маючи 5 точок контролю на кожній точці буде сформований свій коефіцієнт Т, котрий буде пропорційний ширіні стику у своїй точці контролю. Кожен контролер під'єднаний до блоку управління конвеєром, у свію ж чергу для обробки 5 значень коефіцієнта Т, блок буде підключено до комп'ютерної мережі управління конвеєром, де вже програма, що складається із Slave, котрий постійно отримує данні від блоку управління, а Master постійно перевіряє значення кожного коефіцієнта Т для передачі данних у нейромережу.

На структурній схемі відображено взаємодію між усіма елементами системи для однієї точки контролю, вона зображена на рисунку 2.11.

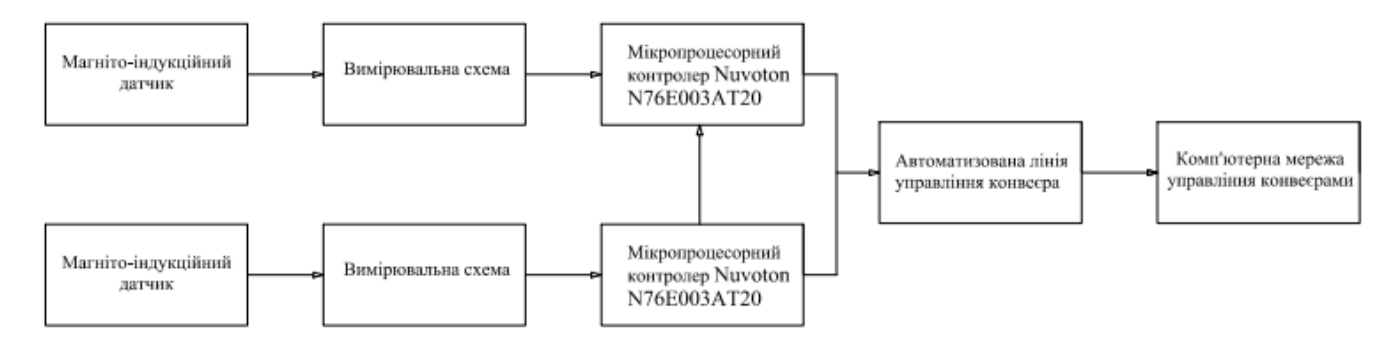

Рис. 2.11 – Структурна схема контролю стану стикового з'єднання конвеєрної стрічки для однієї точки контролю
### **2.6 Загальні характеристики мікроконтролера**

N76E003AT20 – це 8-бітний мікроконтролер, вироблений компанією Nuvoton Technology. Він базується на ядрі 1T 8051 і пропонує набір периферійних функцій, що робить його підходящим для різних застосувань, включаючи промислові системи, побутову техніку, автомобільну електроніку, електроінструменти та інші.

Мікроконтролер базується на 8-бітному ядрі 1T 8051 з частотою до 20 МГц. Він підтримує повний набір інструкцій 8051 і пропонує 64 Кбайта адресного простору програм та даних.

Вбудована пам'ять включає 4 Кбайта програмної пам'яті Flash для зберігання коду і 256 байт оперативної пам'яті (RAM) для зберігання даних під час виконання програми.

Периферійні пристрої: N76E003AT20 має різні периферійні пристрої, включаючи аналого-цифровий перетворювач (ADC) з 12-бітним розширенням, таймери/лічильники, інтерфейси UART, SPI та I2C, а також GPIO-піни для підключення зовнішніх пристроїв.

Інтерфейси комунікації: Мікроконтролер підтримує кілька інтерфейсів комунікації, таких як UART (універсальний асинхронний приймач-передавач), SPI (послідовний периферійний інтерфейс) та I2C (шина послідовних двійкових даних).

Мікроконтролер може працювати в широкому діапазоні температур від -40°C до +105°C, що робить його придатним для застосування в різних умовах навколишнього середовища.

N76E003AT20 має хорошу продуктивність і набір периферійних функцій, що робить його привабливим вибором для розробки вбудованих систем. Завдяки своїй надійності і розширеним можливостям, він може використовуватися для різних завдань, від простих до більш складних, в залежності від потреби проекту.

Контролер має різні порти, які можуть бути використані для з'єднання зовнішніх пристроїв і взаємодії з ними.

Також із поміж інших мікроконтролерів на цьому ядрі N76E003AT20 має ще декілька переваг, котрі роблять його більш функціональним, порівнюючи із іншими:

– Розширені можливості переривань: Мікроконтролер підтримує розширені можливості переривань, що дозволяє ефективно реагувати на зовнішні події та переривання. Це особливо важливо для систем, які вимагають швидкої реакції на зміни стану.

– Захист від електростатичного розряду (ESD): Мікроконтролер N76E003AT20 має вбудовані заходи захисту від електростатичного розряду, що забезпечує надійну роботу пристрою в умовах можливих електростатичних розрядів.

– Висока сумісність зі стандартом 8051: Мікроконтролер N76E003AT20 базується на стандартній архітектурі 8051, що робить його сумісним з великою кількістю наявного програмного та апаратного забезпечення, розробленого для цього стандарту.

– Багатофункціональність: Мікроконтролер має вбудовані функції, такі як ADC (аналогово-цифровий перетворювач), PWM (імпульсна ширина модуляції), інтерфейси зовнішньої пам'яті, що дозволяє реалізувати різноманітні додаткові функції та забезпечити більш гнучкість в проектуванні систем.

Основними портами цього мікроконтролера є GPIO (загального призначення вводу-виводу), UART, SPI та I2C. Давайте розглянемо кожен з них докладніше:

1. GPIO (загального призначення вводу-виводу): N76E003AT20 має ряд вводів GPIO, які можна налаштувати як вхідні або вихідні. Це дозволяє підключати зовнішні пристрої, такі як кнопки, світлодіоди, датчики тощо, і взаємодіяти з ними за допомогою програмного коду.

2. UART (універсальний асинхронний приймач-передавач): Цей контролер має вбудований апаратний UART, який дозволяє передавати і отримувати дані асинхронно за допомогою серійного інтерфейсу. Це може бути використано для з'єднання з комп'ютером, іншими мікроконтролерами або периферійними пристроями через комунікаційний порт.

3. SPI (послідовний периферійний інтерфейс): N76E003AT20 підтримує

інтерфейс SPI, який дозволяє обмінюватися даними з іншими пристроями, такими як датчики, дисплеї, пам'ять тощо, за допомогою послідовного протоколу обміну даними.

4. I2C (шина послідовних двійкових даних): Цей мікроконтролер також підтримує інтерфейс I2C, який є двосмуговим засобом зв'язку між мікроконтролером та іншими пристроями. Він дозволяє підключати датчики, пам'ять, периферійні пристрої та інші пристрої до мікроконтролера за допомогою шини I2C, передаючи дані через дві лінії - лінію даних (SDA) і лінію годин (SCL).

Ці порти дозволяють вам підключати зовнішні пристрої і обмінюватися даними з ними з використанням відповідних комунікаційних протоколів. Всі ці порти забезпечують гнучкість і можливості взаємодії з різноманітними пристроями в вашій системі, що робить N76E003AT20 універсальним мікроконтролером для багатьох застосувань.

Крім того, N76E003AT20 також може мати інші вбудовані периферійні пристрої, такі як таймери/лічильники, аналого-цифровий перетворювач (ADC) та інші, які можуть бути використані для реалізації різноманітних функцій.

Загалом, порти N76E003AT20 дозволяють вам підключати зовнішні пристрої, забезпечують зручну комунікацію та контроль, що робить цей мікроконтролер привабливим вибором для розробників, які шукають компактний і потужний рішення для вбудованих систем.

N76E003AT20 підтримує кілька мов програмування, які можуть бути використані для розробки програмного забезпечення для цього мікроконтролера. Основні мови програмування, які можна використовувати для N76E003AT20, включають наступні:

− C: основна мова програмування для більшості мікроконтролерів, включаючи N76E003AT20. Мова C є потужною та ефективною мовою, яка надає доступ до всіх можливостей мікроконтролера та периферійних пристроїв. Використання мови C дозволяє розробляти швидкі й оптимізовані програми для цього мікроконтролера.

## − Assembly: ви також можете програмувати N76E003AT20 мовою

Assembly, яка надає прямий контроль над рівнем машинного коду. Мова Assembly дозволяє точно керувати роботою мікроконтролера, але вимагає більшого рівня досвіду та глибокого розуміння архітектури мікроконтролера.

− Мови вищого рівня: мови програмування вищого рівня, такі як Arduino, могли бути використані з певними розширеннями або фреймворками для розробки програм для N76E003AT20. Ці мови надають простоту використання та широкий спектр функцій для розробки програмного забезпечення.

У процесі розробки програмного забезпечення для N76E003AT20 важливо також мати доступ до відповідних інструментів розробки, таких як інтегроване середовище розробки (IDE) та компілятори, які підтримують обрану мову програмування.

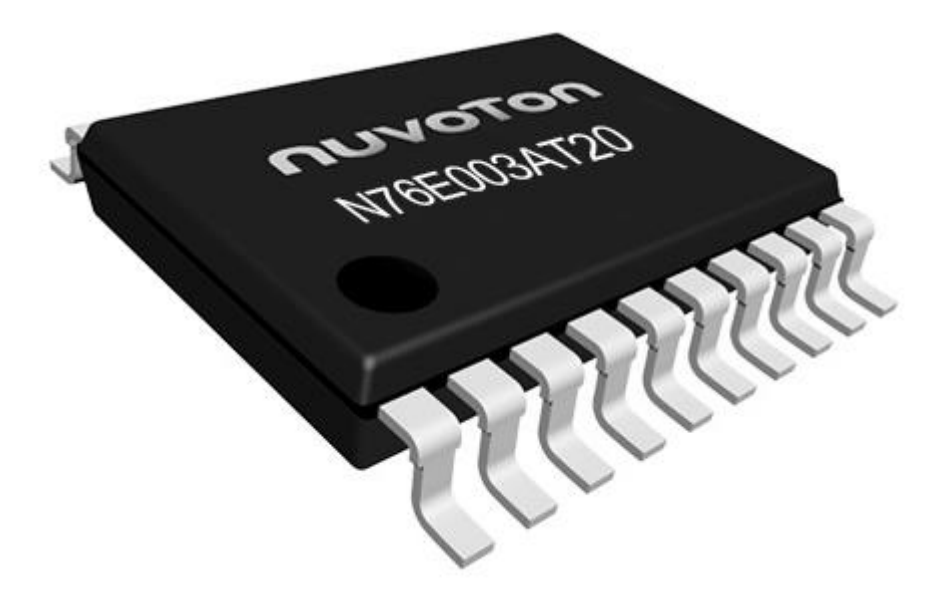

Рисунок 2.12 – Зображення мікроконтролера Nuvoton N76E003AT20 Для програмування мікроконтролера Nuvoton N76E003AT20 на мові C можна використати різні середовища розробки, такі як:

− Keil MDK (Microcontroller Development Kit): це популярне середовище розробки для мікроконтролерів, яке містить компілятор C, інтегровану середу розробки (IDE) та відладчик. Keil MDK надає потужні інструменти для програмування мікроконтролера Nuvoton N76E003AT20 на мові C.

− Nuvoton Nu-Link: це програмне забезпечення, надане самою компанією

Nuvoton, яке містить компілятор C та інтегровану середу розробки. Воно спеціально призначене для програмування мікроконтролерів Nuvoton, включаючи N76E003AT20.

− Інші середовища розробки: є також інші середовища розробки, які підтримують мікроконтролер Nuvoton N76E003AT20 та мову програмування C, такі як IAR Embedded Workbench, Keil uVision, Eclipse з відповідними додатковими пакетами, або власноруч створений Makefile-проект.

### **2.7 Висновки по розділу**

У цьому розділі розглянуто методи контролю ширини стикового з'єднання, в роботі запропоновано магніто-індукційний метод контролю стану стикового з'єднання конвеєрних стрічок, ідея конструкції перетворювача, розглянуті імпульси перетворювача та вимірювальна схема для перетворення сигналів, котрі будуть надходити на контролер,

Розроблено алгоритм обробки сигналів магніто-індукційного перетворювача допомогою графу станів, розроблена структурна схема системи автоматичного контролю стану стикового з'єднання конвеєрних стрічок,. Також розроблено структурну схему взаємодії системи контролю на 5 точок контролю.

Розглянуто загальні характеристики і нові функціональні можливості мікроконтролера Nuvoton N76E003AT20, можливості його програмуванні та його основні порти.

### **3 ЕКСПЕРИМЕНТАЛЬНА ЧАСТИНА**

#### **3.1. Розробка магніто-індукційного перетворювача**

Для створення системи автоматичного контролю стану стикового з'єднання конвеєрної стрічки треба перевірити роботу перетворювача та вимірювальної схеми експериментально. Для початку треба створити та перевірити роботу магніто-індукційного перетворювача, при створенні такого типу перетворювача має велике значення сила магнітного потоку самих неодимових магнітів, переріз та кількість витків обмотки котушку, а також не малу важливість має параметри сердечника.

Для початку треба підібрати правильний сердечник, так як він буде каркасом для намотування котушки та встановлення магнітів. Сердечники виготовляють із спеціальної феромагнітної сталі, для зменшення кількості вихрових струмів навколо сердечника і в результаті зменшенні втрат напруги, котрі йдуть на його нагрів. Довжина сердечника складає 55 міліметрів, цього буде достатньо для розміщення котушки; ширина ж буде складати 10 міліметрів, а висота 8 міліметрів.

Обираючи неодимові магніти треба пам'ятати, що діаметр повинен бути менше 10 міліметрів, щоб магніт не виступав за краї сердечника, на рахунок же сили зчеплення на відрив – вона повинна становити не більше 2 кілограм. Тож виберемо модель неодимового магніту m-150 (дивитись рисунок 3.3), котра має параметри:

- діаметр 8 міліметрів;
- висота 5 міліметрів;
- сила зчеплення 1,4 кілограма.

Магніти будуть встановленні по краях сердечника, по парно на кожну сторону, для того щоб магнітне поле перетворювача було достатньо широким, що має велике значення, так як нам буде потрібно контролювати великий ділянку стикового з'єднання. У подальшому характеристики усіх елементів системи можна буде змінити під особливості стрічкового з'єднання, що натомість дасть гнучкість у розробці нового перетворювача.

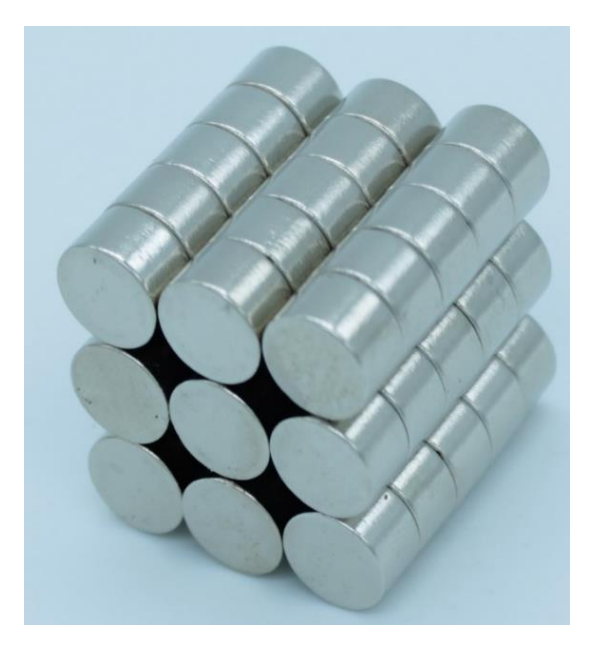

Рисунок 3.1 – Зображення неодимових магнітів типу m-150

Переріз дроту для котушки візьмемо оглядаючись на розмір самого перетворювача, якщо взяти дріт із великим перерізом, то витків можна буде намотати надто мало, а якщо взяти менше, то при намотуванні дріт буде постійно рватися та пошкоджуватися. Тож візьмемо дріт із перерізом 1,25 міліметрів, такий дріт дасть змогу намотувати велику кількість витків і при цьому не буде постійно рватися. Для про ведення експерименту нам потрібна середня кількість витків від 800 до 1200 витків, тож намотаємо середне значення 1000 витків.

Маючи всі параметри для створення перетворючава, можемо зібрати всі його елементи і проведемо експерименти, але перед цим розробимо стенд для імітації роботи конвеєра.

# **3.2 Розробка стенду для дослідження магніто-індукційного перетворювача**

Розробляючи стенд для дослідження перетворювача нам буде необхідно визначитися із його конструкцією, а також нам буде необхідно визначити відстань від перетворювача до стикового з'єднання. Стенд буде складатися із підвісу, на котрому будуть розташовані перетворювачі (дивитися рисунок 3.2:4), роликів за допомогою котрих буде рухатися верхня дощечка (рис. 3.2:3), ролики будуть закріпленні в основі нижньої дощечки (3.2:5), саме ж стикове з'єднання буде знаходитися на верхній дошці.

Експеримент буде полягати у русі верхньої дошці, а із неї і стикового з'єднання у бік перетворювача на швидкості 1 метр на секунду. Ця проста конструкція дасть змогу імітувати роботу справжнього конвеєра. Зважаючи на те, що перетворювач буде встановлений на підвісі його можна буде регулювати, тим самим знаходячи оптимальну відстань від перетворювача до стикового з'єднання.

Вже оптимальну відстань ми буде знаходити провівши перші експерименти із перетворювачем, але на початку вона буде становити 20 міліметрів.

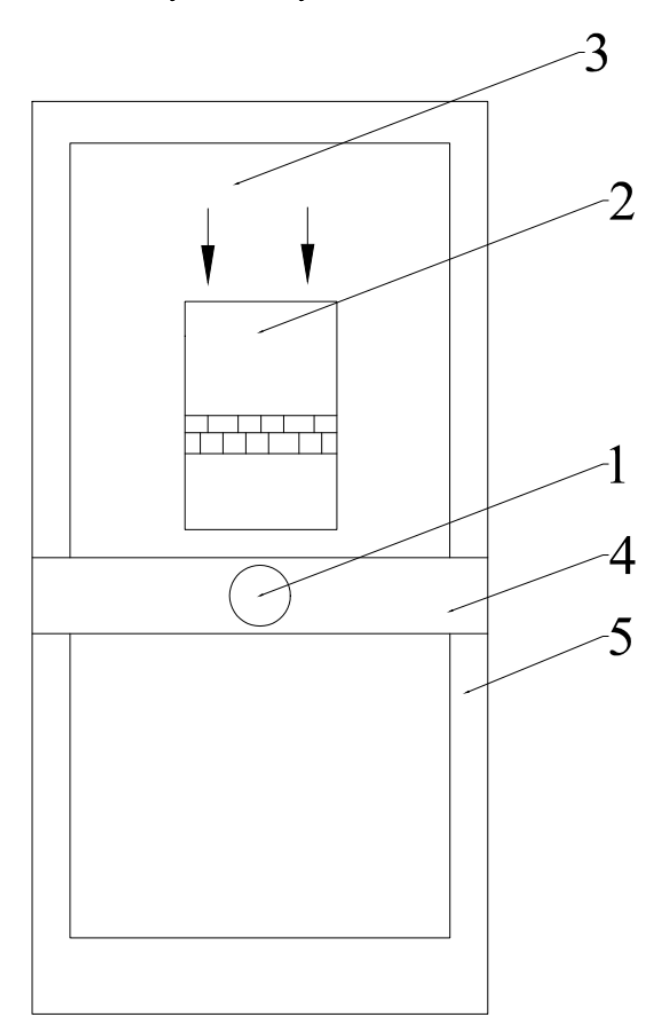

Рисунок 3.2 – Конструкція стенда для перевірки магніто-індукційного перетворювача: 1 – перетворювач, 2 – стикове з'єднання, 3 – верхня рухома дощечка, 4 – підвіс для перетворювача, 5 – нижня основа для закріплення усіх елементів стенду

Тож маючи стенд для перевірки перетворювача можемо провести експеримент над магніто-індукційним перетворювачем.

## **3.2 Експерименти над магніто-індукційним перетворювачем**

При проведенні експерименту нам потрібно переконатися у працездатності роботи перетворювача, для цього на виході нашого перетворювача повинні бути чітко виражені два імпульси, які зображені на рисунку 3.3. При цьому такий рисунок повинен бути при проходженні стикового з'єднання над перетворювачем (дивитись рисунок 3.4)

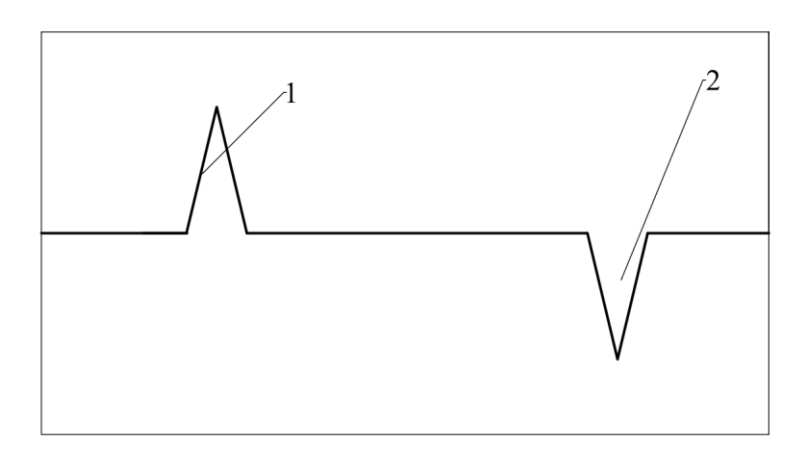

Рисунок 3.3 – Зображення імпульсів, котрі виходять із магніто-індукційного пере-

творювача.

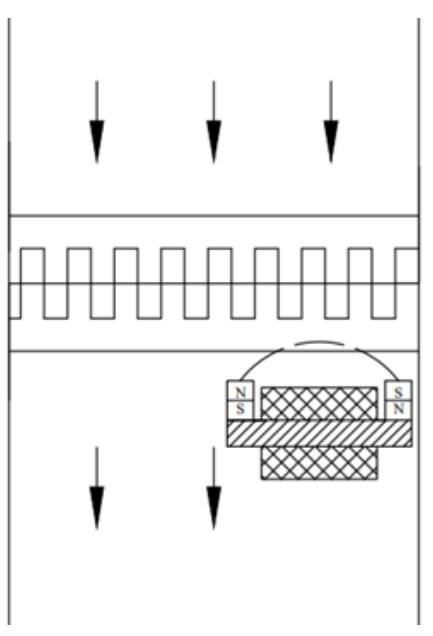

Рисунок 3.4 – Схема положення стика відносно перетворювача, при проведенні

експерименту.

Для перевірки перетворювача будемо використовувати осцилограф, один вивід перетворювача під'єднаємо до першої клемо осцилографа, а другий вивід до другої клеми. В результаті проведення експерименту отримаємо осцилограму зображену на рисунку 3.5.

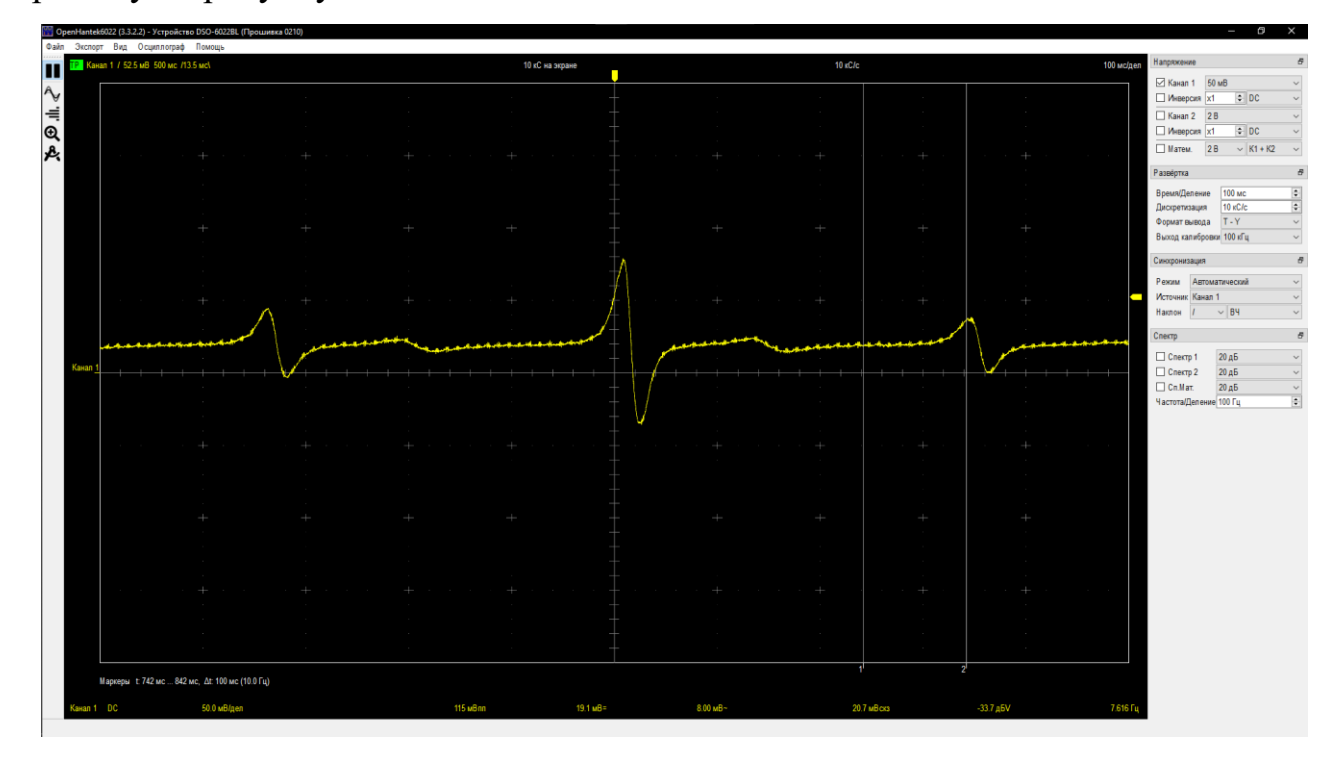

Рисунок 3.5 – Осцилограма імпульсів, котрі виходять із магніто-індукційного перетворювача при експерименті

В результаті перевірки перетворювача, будо виявлено, що перетворювач працює справно, а амплітуда імпульсів залежить від швидкості руху стикового з'єднання, а також відстані між перетворювачем та стиком. Відстані стика до перетворювача складає 20 міліметрів, а швидкості 1 метр на секунду; амплітуда складає 70 мілівольт.

### **3.3 Розробка вимірювальної схеми**

Вимірювальна схема складається із двонапівперіодного випрямляча та тригеру Шміта. Основою випрямляча будуть операційні підсилювачі. Схема низковольтного двонапівперіодного випрямляча складається з повторювача з одиничним посиленням і другого каскаду, який надходить вихідний сигнал повторювача і інвертований вхідний сигнал. Операційні підсилювачі, що мають використовується,

повинні мати структуру Rail-to-Rail, тоді розмах розмах вихідної напруги буде обмежений тільки величиною напруги на позитивній шині живлення, тобто 5 вольтам. Тож візьмемо операційний підсилювач MCP602 DIP-8 із однополюсним живленням. Для моделювання вимірювальної схеми будемо використовувати програму Proteus. Модель схеми можно переглянути на рисунку 3.6. Джерело вхідного сигналу повинен бути схожим на показники магніто-індукційного перетворювача, тобто мати що найменш амплітуду 50 мілівольт; тож використає синусоїдальний вплив із такою ж амплітудою.

Після створення схеми перевіримо її на працездатність у проєкті за допомогою осцилографа (дивитись рисунок 3.7).

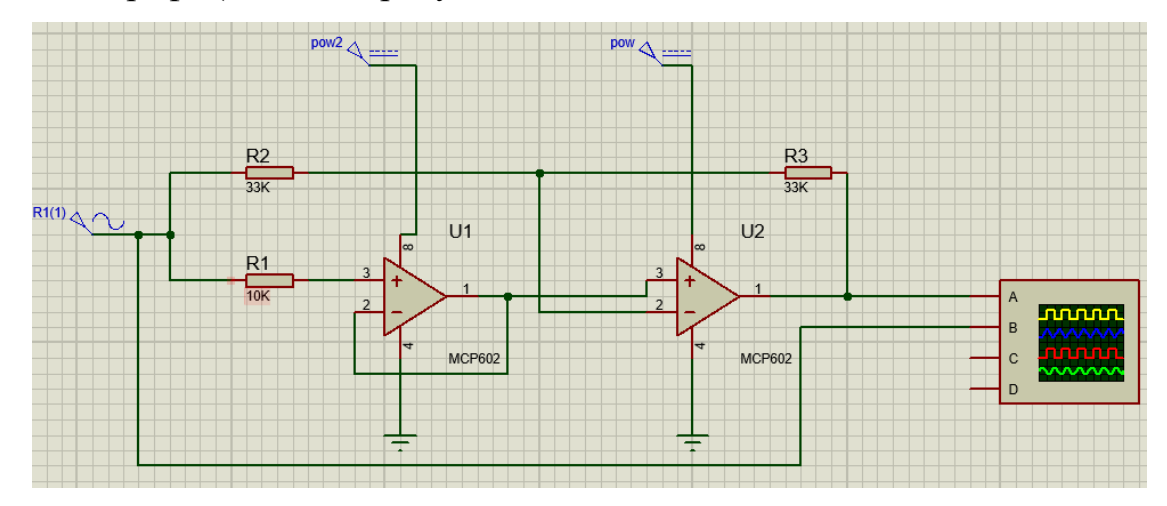

Рисунок 3.6 – Зображення схеми низьковольтного двонапівперіодного випрям-

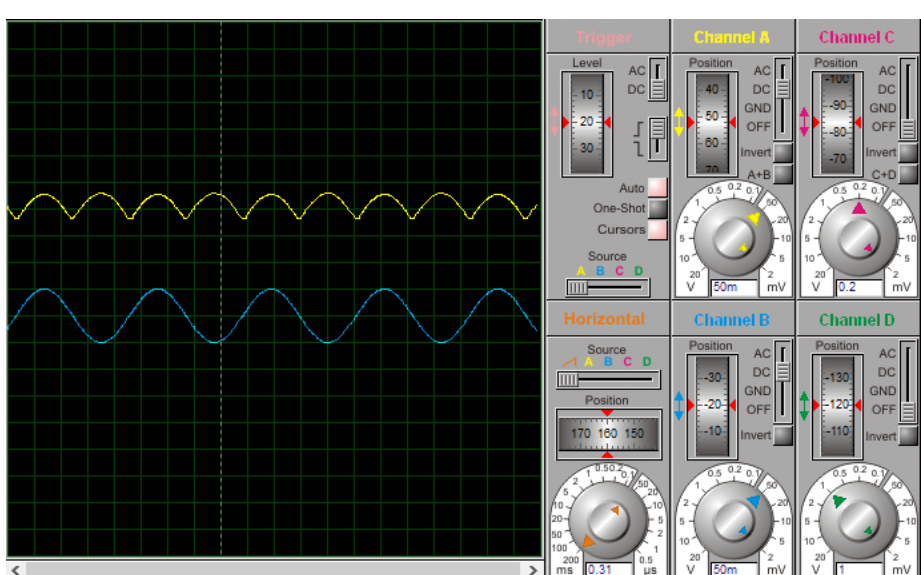

ляча у програмному середовищі Proteus.

Рисунок 3.7 – Осцилограма імпульсу із перетворювача та після випрямляча.

Осцилограма на рисунку 3.8 має два канали, канал А – сигнал, що надходить на випрямляч, і канал В – сигнал, що виходить із випрямляча.

В результаті моделювання ми отримали випрямлену синусоїду із такою ж амплітудою, що й у перетворювача.

Тригер Шмітта – це електронний пристрій, який використовується для перетворення аналогових сигналів в цифрові сигнали зі стандартними рівнями логічних 0 і 1. Він базується на принципі позитивного зворотного зв'язку, що дозволяє отримати два порогових рівня вхідного сигналу. Для впровадження тригеру використає той же підсилювач, що і на випрямлячі MCP602 DIP-8. Підключати вхідний сигнал потрібно на неінвертуючий вхід, відношення резисторів R4 до R5 буде напряму впливати посилення, чим більше це відношення, тим більше і посилення сигналу. Резистор R6 – впливає на чутливість спрацювання тригеру, чим більше навантаження на ньому, тим більше чутливість. Змоделюємо найпростішу схему тригера Шмітта із підключенням до випрямляча, зображення моделі можна переглянути на рисунку 3.8.

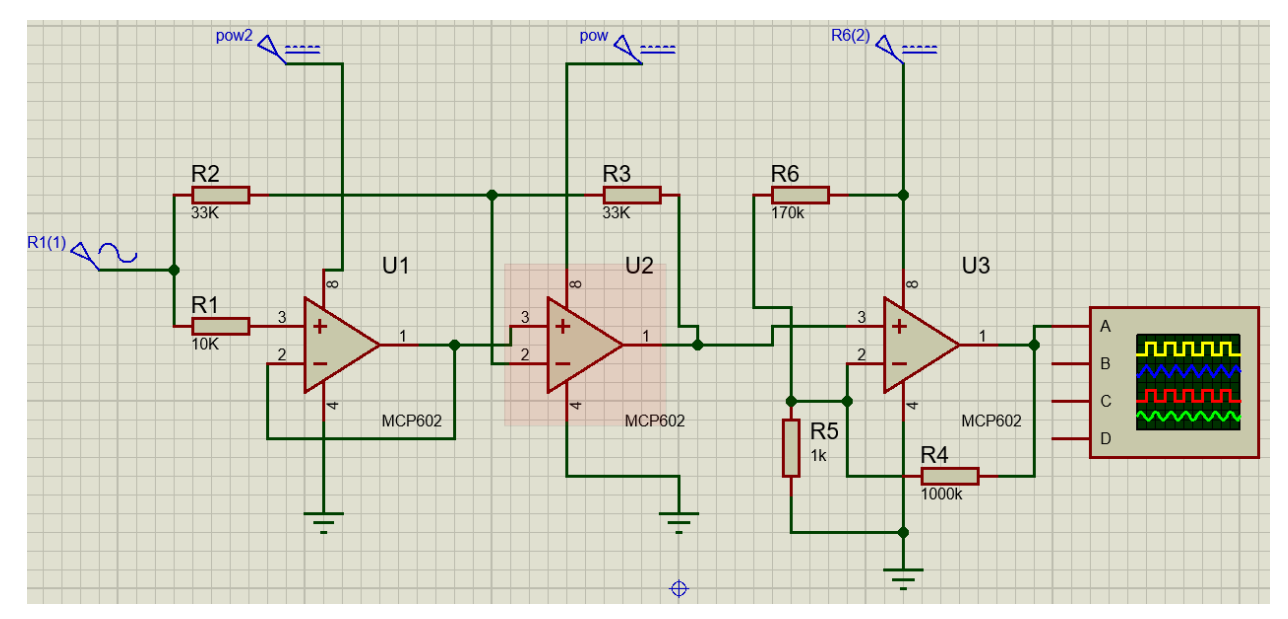

Рисунок 3.8 – Зображення схеми вимірювальної схеми у програмному середовищі Proteus.

Моделюючи схему тригеру, ми виявили, що посилення сигналу можна зробити дуже велике, так як сигнал буде упитатися в живлення тригеру, тобто 5 вольт, тож номіналами резисторів R4 буде 1 МОм, а R5 – 1 КОм. Підбираючи номінали

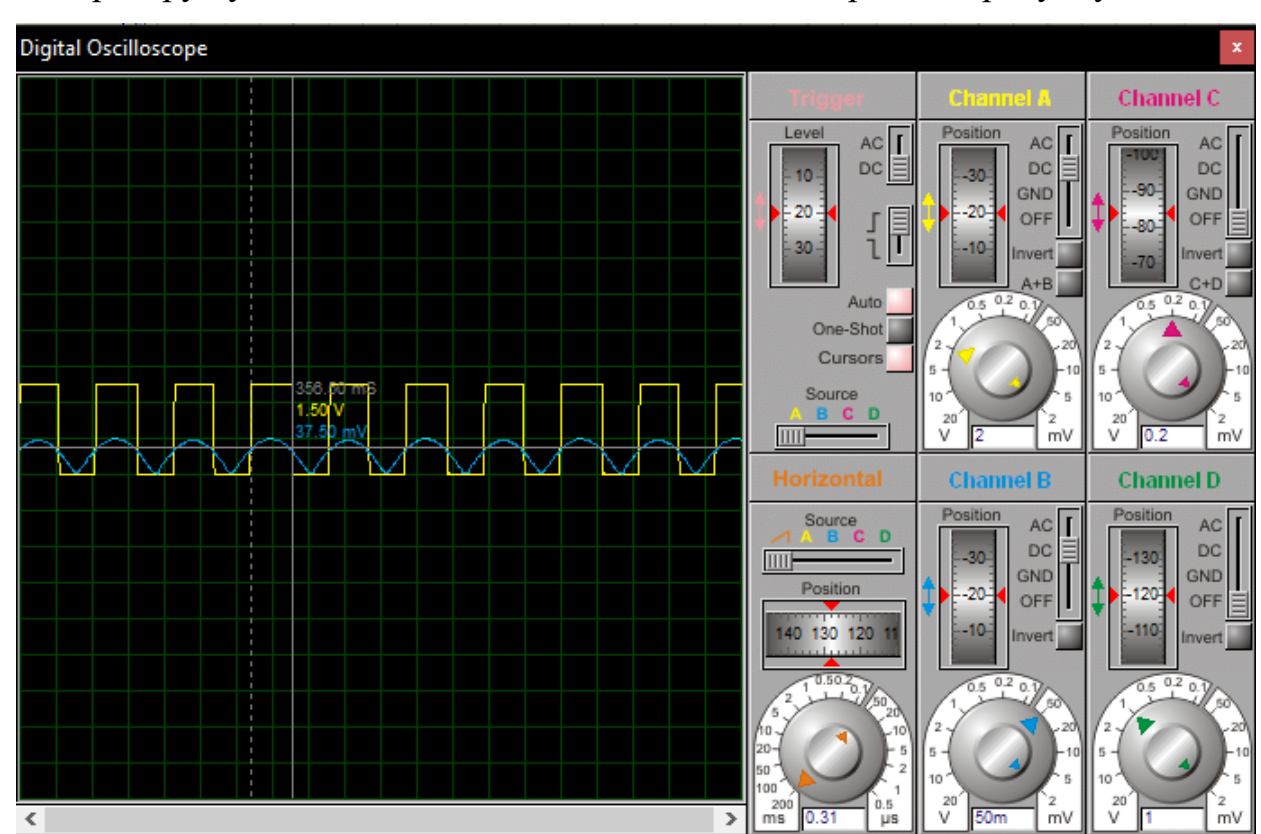

на резисторі R6, оптимальним є навантаження 170 Ком, так як чутливість спрацювання тригеру буде 37,5 мілівольт, як видно із осцилограми на рисунку 3.9.

Рисунок 3.9 – Осцилограма імпульсу із випрямляча та після випрямляча та тригеру.

Результатом моделювання вимірювальної схеми є зображення осцилограми на рисунку 3.9, де канал А підключений до виходу вимірювальної схеми, що видає цифровий сигнал із амплітудою 5 вольт; до каналу ж В підключено випрямляч, для порівняння цих двох сигналів, та знаходження порогу спрацювання тригеру.

#### **3.4 Екcперимент над вимірювальною схемою**

Після моделювання схеми можемо зібрати її, але замість резистора R6 запаяємо резистор на 100КОм та змінний резистор на 100 Ком, при цьому діапазон зміни опору буде від 0,1 КОм до 100 КОм. Також підключимо два діоди, один буде підключений до клем живлення, а інший буде підключений до виходу вимірювальної схеми, саме другий резистор відображати роботу вимірювальної схеми, так як при появі високого рівня (5 вольт) на виході він буде загорятися.

Для перевірки працездатності вимірювальної схеми треба під'єднати підключити виводи перетворювача до схеми, а саме перший вивід під'єднати до входу вимірювальної схема, а другий вивід до заземлення. Також у цьому експерименті використаємо осцилограф, перший канал (жовтий колір) осцилографа під'єднаємо до перетворювача, а другий канал (синій колір) до випрямляча. Для початку подивимось, чи працює наш випрямляч взагалі на реальному стенді, а також перевіримо, чи правильно він перетворює імпульси.

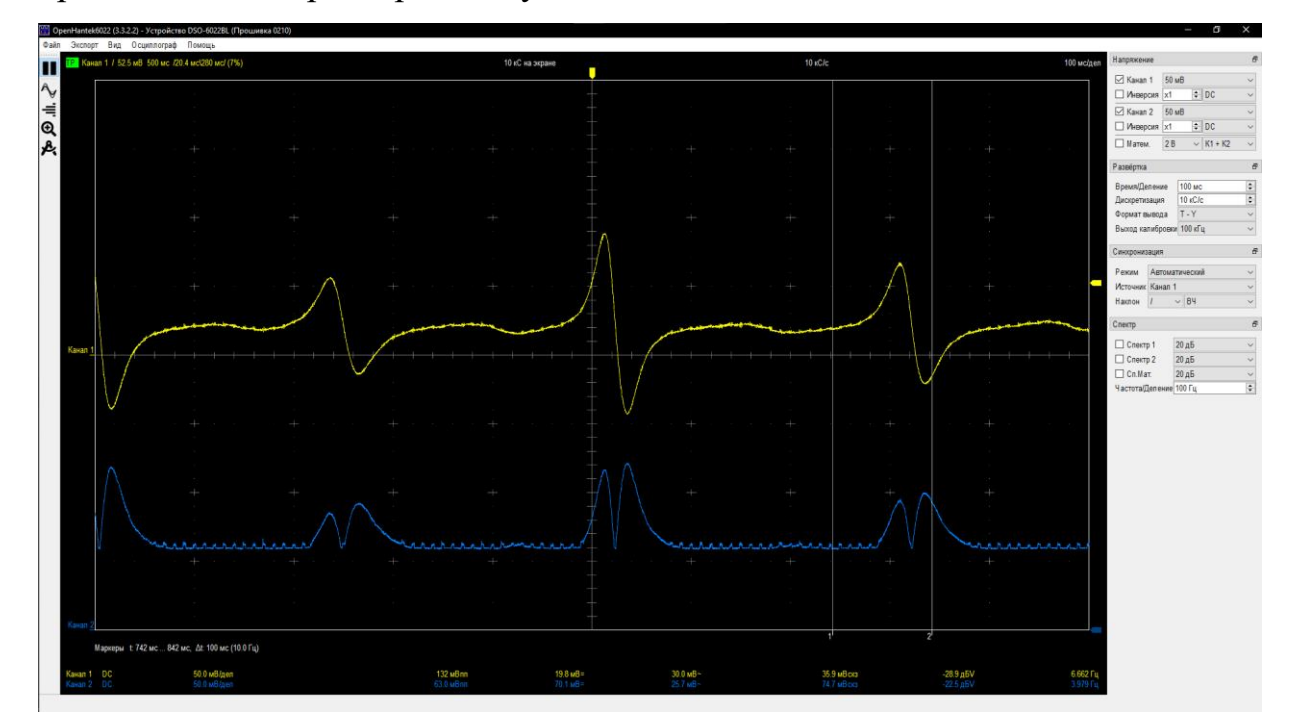

Рисунок 3.10 – Осцилограма імпульсу із перетворювача та після випрямляча на реальному стенді.

Аналізуючи рисунок 3.10, можна сказати, що випрямляч працює правильно, більш того, він не сприймає вихрові струми (шуми), котрі створює електричне обладнання поряд із стендом.

Вимірювальна схема працює, тож перевіримо чутливість спрацювання тригеру Шмітта на реальному прикладі. Для такого експерименту підключимо канал 1 (жовтий колір) до випрямляча, а канал 2 (синій колір) до виходу вимірювальної схеми (виводу тригеру Шмітта) та проведемо експеримент.

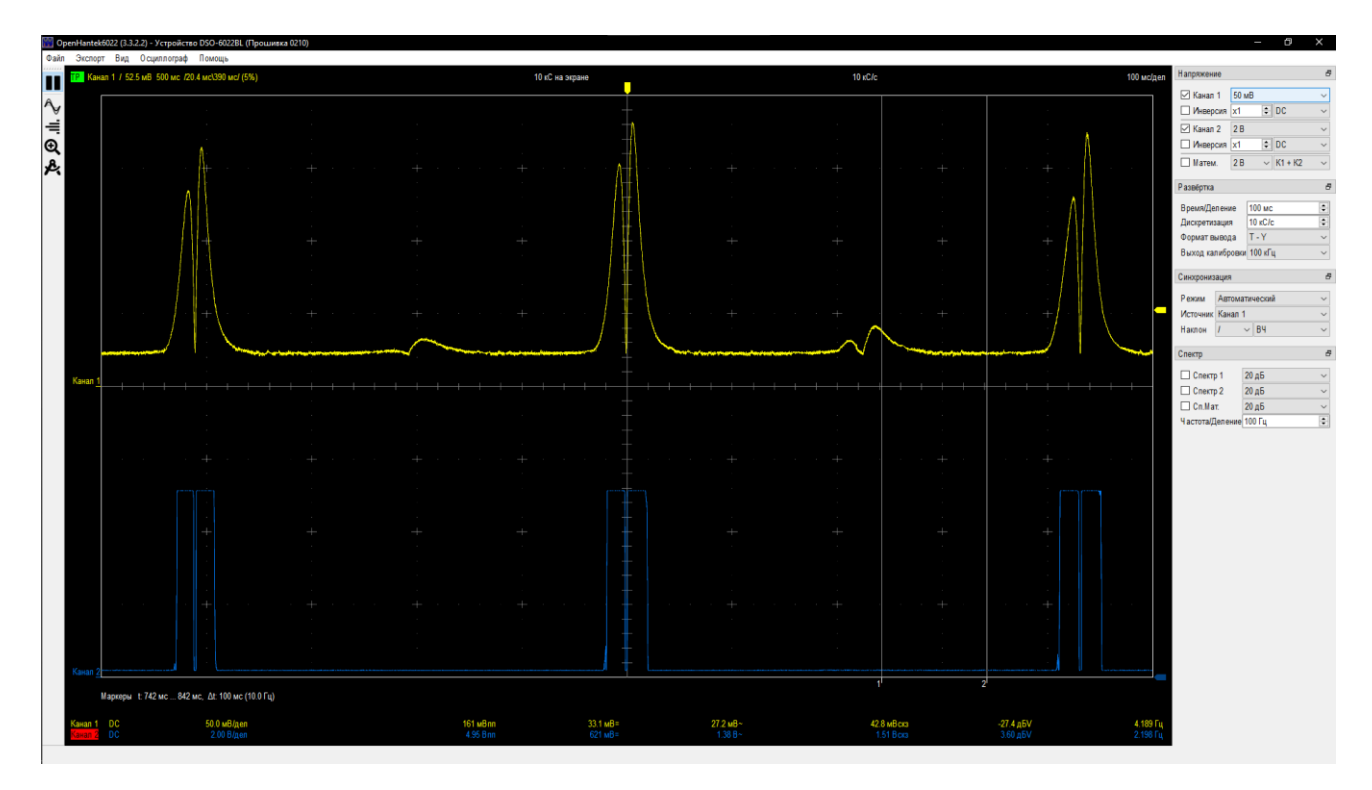

Рисунок 3.11 – Осцилограма імпульсу на випрямлячі та після тригеру Шмітта на реальному реальному стенді.

В результаті експерименту ми отримали осцилограму на рисунку 3.11, де перший канал зображає сигнали на виході випрямляча, а другий канал зображає сигнал після усієї вимірювальної схеми. Чутливість тригера Шмітта складає 38 мілівольт, маже стільки ж як і на моделі побудованої у Proteus, тож така чутливість нас цілком задовольняє.

#### **3.5 Розробка схеми електричної принципової**

Тож маючи робочу схему, можемо зобразити електричну принципову схему для однієї точки контролю, котра зображено на рисунку 3.12. Діоди на схемі були вилучені, так як були встановленні лише для проведення експерименту, надалі використовувати їх нераціонально.

Для живлення вимірювальної схеми, а також мікроконтролера використовується блок живлення на 5 вольт. При цьому усі елементи системи будуть під'єднанні до -5 вольт блока живлення.

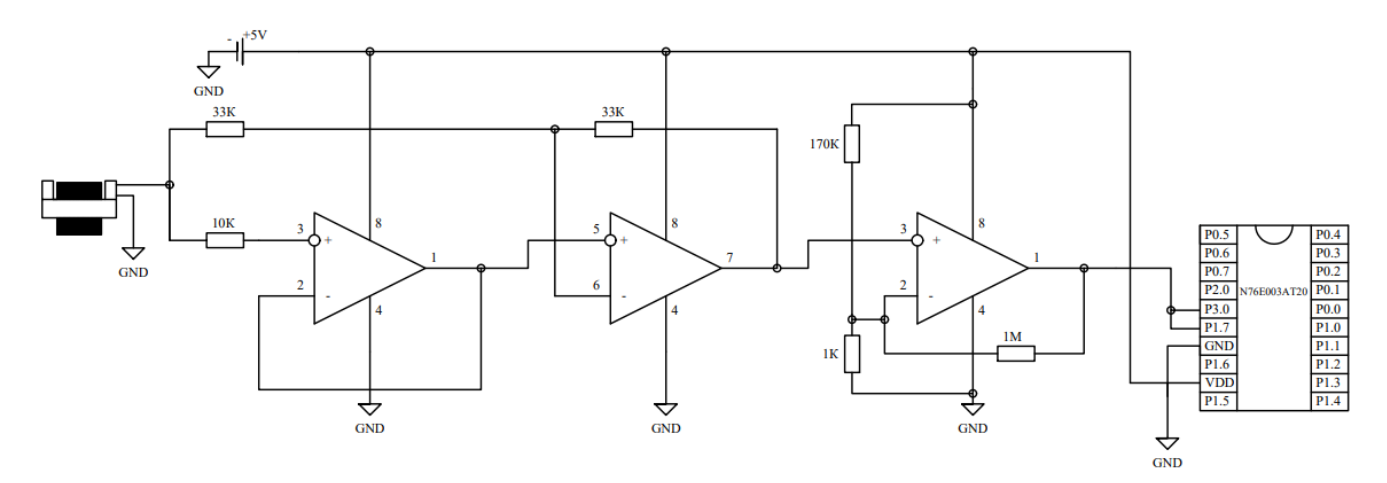

Рисунок 3.12 – Принципова схема з'єднання перетворювача, вимірювальної схеми та мікроконтролера.

Магніто-індукційний перетворювач підключається одним виводом до початку вимірювальної схеми, а другий вивід буде підключений до блоку живлення на -5 вольт. Вимірювальна схема перетворює вхідний сигнал із перетворювача, а саме випрямляє, посилює та перетворює цей сигнал у цифровий, котрий буде у подальшому підключений до пінів мікроконтролера n76e003at20.

# **3.6 Розробка та моделювання програмного забезпечення для оброки сигналів із перетворювача**

За основу програмного забезпечення мікроконтролера візьмемо граф станів обробки сигналів, котрий продемонстрований у розділі 2.4. Писати програму будемо на Аssembly language, що дає змогу напряму маніпулювати реєстрами процесора.

Програмувати будемо на мікроконтролері від компанії Nuvoton Technology N76E003AT20, побудованому на основі архітектурі 1T 8051. Для моделювання програмного забезпечення будемо використовувати MCStudio для MCS-51/52.

Коротко опишемо програмне забезпечення на основі графу станів та напишемо програмний код.

Для початку треба зробити налаштування самої програми:

InitSystem:

------ Ініциалізація системи

 MOV TMOD, #00000010b ;Налаштування режиму роботи таймера на 2 режим

;Обнулення регістров

 MOV R0, #0 ;Обнулення значення регістру для збереження значення часу від початку до кінця імпульсу

 MOV R1, #0 ;Обнулення значення регістру для збереження значення часу від початку до кінця імпульсу

 MOV R2, #0 ;Обнулення значення регістру для збереження значення часу, котрий пропорційний ширині стику

 MOV R3, #0 ;Обнулення значення регістру для збереження значення часу, котрий пропорційний ширині стику

 MOV R4, #0 ;Обнулення значення регістру для збереження значення часу, при спрацюванні другого перетворювача

 MOV R5, #0 ;Обнулення значення регістру для збереження значення часу, при спрацюванні другого перетворювача

;Налаштування затримки таймера 250 мікросекунд

MOV TH0, #5

GH:

;----------------------- Перевизначення вершини стека MOV SP,#67H ;Стек = 68H ... 7FH

;----------------------- Налаштування режиму INT0

SETB IT0 ;IT0=1 – «по фронту»

;----------------------- Налаштування режиму INT1

CLR IT1 ;IT1=1 – «по зрізу»

;----------------------- Налаштуванням пріоритетів на переривань

MOV IP,#00000111B ;пріоритет для INT0, INT1, T0

;....................... Налаштування дозволів на переривання

MOV IE,#10000111B ;дозволені INT0, INT1, T0

Також використаємо вектори переривань, що нам знадобляться: ;======================= Вектор скидання LJMP InitSystem ;======================= Вектори переривань ORG 0003H LJMP InterruptINT0 ORG 000BH LJMP InterruptT0 ORG 0013H LJMP InterruptINT1

Потім активуємо сам таймер та перейдемо до основної програми:

```
SETB TRO ; запуск таймеру
 LJMP MainProgram ;перехід до основної програми
;
;**************************************Секція основної про-
грами ***
MainProgram:
LJMP MainProgram ;замкнутий цикл
```
Програма циклічно очікує переривання від таймера та інкрементувати лічильник. Також у цьому перериванні буде реалізована перевірка паралельного порту. Після ж відпрацюванні підпрограми програма повернеться до циклічного очікування переривань.

```
InterruptT0:
```

```
JNB P3.0, PP ;Перевірка спрацювання паралельного порту від 
другого перетворювача
```
;----------------------- Функція п/п InterruptT0

INC DPTR ;Інкрементування лічильника кожні 250 Мікросекунд ;----------------------- вихід із п/п InterruptT0 EndInterruptT0:

RETI

Далі контролер переходить у режим очікування переривання від INT0, при цьому перевіряючи, чи є в акумуляторі значення відмінні від нуля. Якщо значення нуля буде дорівнювати 0, то програма буде скидати значення лічильника, а якщо акумулятор буде відмінний від нуля, то підпрограма не буде виконуватися. InterruptINT0:

;----------------------- Функція п/п InterruptINT0

MOV A, R0 ;Передача значення Регістру у акумулятор для перевірки імпульсу

JNZ H2 ;Перевірка значення акумулятора

MOV DPL, #0 ;Передача значення 0 у лічильник (молодший розряд)

MOV DPH, #0 ;Передача значення 0 у лічильник (старший розряд)

;----------------------- вихід із п/п InterruptINT0

H2: ;Перехід до виходу із п/п

EndInterruptINT0:

RETI ;Повернення до очікування переривань і роботи лічильника

Надалі реалізовано підпрограму, при активації переривання INT1. У цій підпрограмі буде перевірятися значення акумулятора, якщо значення акумулятора буде дорівнювати 0, то значення лічильника буде передаватися до регістрів, що зберігають значення часу від фронту першого імпульсу до зрізу другого. Коли ж значення акумулятор буде більшим за нуль, то значення лічильника в момент спрацювання переривання буде передано до регістрів, у котрих ми зберігаємо данні про значення ширини самого стика.

```
InterruptINT1:
```
;----------------------- Функція п/п InterruptINT1

;Зберігаємо значення лічильника у регістри

JNZ H1 ;Перевірка значенн акумулятора

MOV R0, DPL ;Передача значень молодшого розряду лічільника у регістр

MOV R1, DPH ;Передача значень старшого розряду лічільника у регістр

MOV A, R0 ;Передача значення Регістру у акумулятор для перевірки імпульсу

LJMP EndInterruptINT1 ;Перехід до виходу із п/п

H1: ;Перехід до виконання другої частини п/п

MOV R2, DPL ;Передача значень молодшого розряду лічільника у регістр

MOV R3, DPH ;Передача значень старшого розряду лічильника у регістр

;----------------------- вихід із п/п InterruptINT1

EndInterruptINT1:

#### **RETT**

;Повернення до очікування переривань і роботи лічильника

За алгоритмом графа потрібно перевіряти значення від паралельного порту, якщо ж на порті буде значення 1, то це буде означати що прийшов сигнал із другого перетворювача, і ми можемо отримати значення від фронту першого стика, до спрацювання другого перетворювача.

PP:

MOV R4, DPL ;Передача значення із лічильника (молодший розряд), при спрацюванні другого перетворювача MOV R5, DPH ;Передача значення із лічильника (старший розряд), при спрацюванні другого перетворювача

RETI

;Повернення до очікування переривань і роботи лічильника

Для перевірки роботи програми виконаємо симуляцію роботи перетворювача та вимірювальної схеми у MCStudio. Також для імітації імпульсів знадобиться графічна частина, котра складається із трьох кнопок INT0, INT1 та PP (дивитися рисунок 3.13).

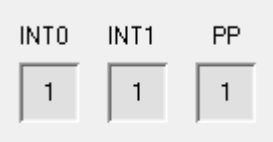

Рисунок 3.13 – Графічне зображення кнопок, що будуть імітувати сигнали із перетворювача.

Маючи все необхідне для проведення моделювання виконаємо його, запустивши програму. Тож при активації програми лічильник почне інкрементуватися від кожного переривання від таймера. Дані лічильника будуть зберігатися у DPTR.

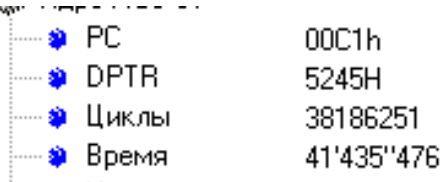

Рисунок 3.14 – Зображення лічильника DPTR, що інкрементується.

При натисканні на кнопку INT0 – активується переривання від INT0, та скидається значення лічильника (дивитися рисунок 3.15).

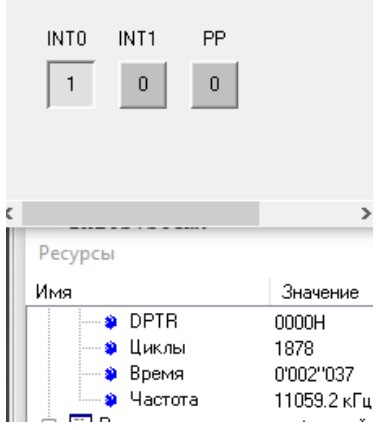

Рисунок 3.15 – Зображення лічильника DPTR та кнопки INT0, що скида-

Далі при натисканні та віджиманні кнопки INT1 – активується переривання від INT1 і автоматично записується значення лічільника у регістри пам'яті – це значення буде пропорційне часу від фронту першого імпульсу до зрізу першого (дивитися рисунок 3.16).

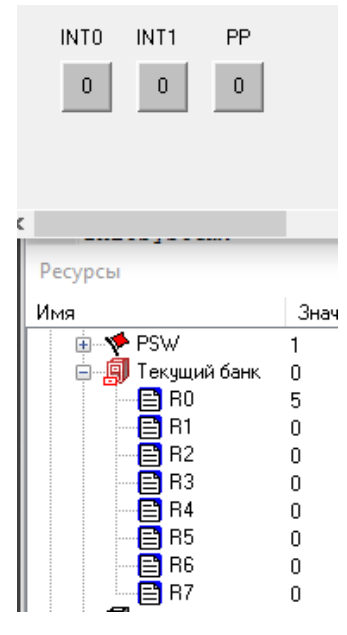

Рисунок 3.16 – Зображення віджатої кнопки INT1 та регістру R0, R1

За графом повинен спрацювати переривання по фронту другого імпульсу, тобто INT0, але при цьому вже лічильник не буде скидатися (дивитися рисунок 3.17).

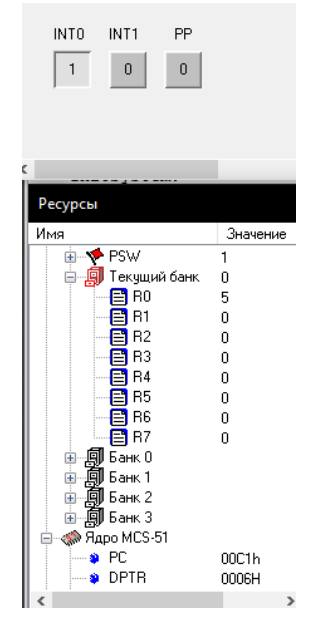

Рисунок 3.17 – Зображення нажатої кнопки INT0, регістру R0, R1, а також значення DPTR

Далі при другому натисканні та віджиманні кнопки INT1 – активується переривання від INT1 для другого імпульсу і автоматично записується у регістри пам'яті значення лічильника – це значення буде пропорційне ширині стика та швидкості (дивитися рисунок 3.16).

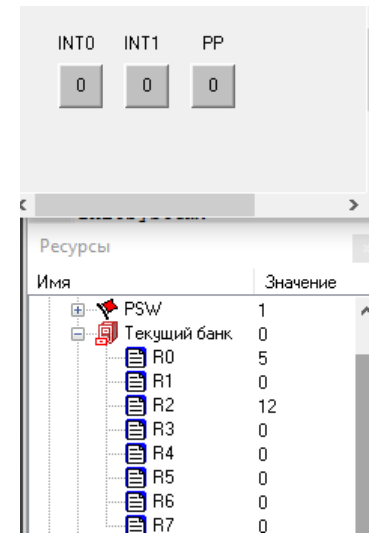

Рисунок 3.18 – Зображення віджатої кнопки INT1 та регістру R2, R3

При натисканні кнопки РР – на P3.0 буде надіслано 1, а підпрограма при натисканні цього збереже дані теперішні значення лічильника у регістри, значення у цих регістрах буде прямо пропорційним значенню часу від початку першого імпульсу, до активації P3.0 (дивитися рисунок 3.19).

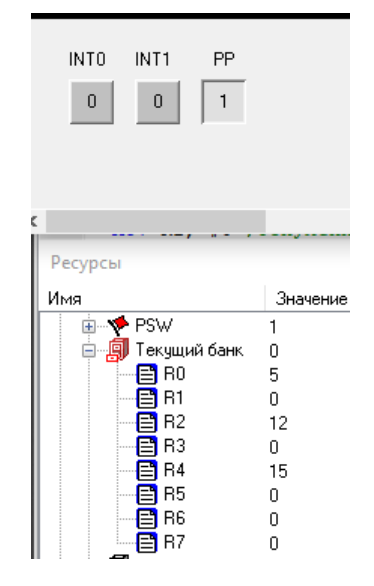

Рисунок 3.19 – Зображення натиснутої кнопки РР та регістру R4, R5.

Загалом можемо зробити висновок, що наша програма працює правильно, а алгоритм графа розроблено вірно.

#### **3.7 Висновки по розділу**

У розділі обрано елементи магніто-індукційний перетворювач, спираючись на характеристику конвеєрної стрічки та стикового з'єднання, а також спеціально було розроблено стенд для імітації роботи конвеєра, котрий у подальшому був задіяний для перевірки магніто-індукційного перетворювача та вимірювальної схеми.

В результаті перевірки за допомогою осцилографа та стенда перевірено, що магніто-індукційного перетворювач працездатний, а його вихідні сигнали спрацьовують відповідно теоретичним даним; та у результаті під час експерименту було вихідну напругу, котра складає 70 мілівольт.

Змоделювано та перевірено працездатність та вихідні характеристики сигналу вимірювальної схеми, також в результаті експерименту було виявлено, оптимальну чутливість схеми, що складає 38 мілівольт.

У розділі за результатами експериментів розроблено принципово електричну схему з'єднання елементів.

У подальшому розроблено програму у MCStudio, а вже при моделюванні було використано це середовище для перевірки програмного забезпечення контролера.

У результаті роботи було отримано працездатний магніто-індукційний перетворювач, вимірювальну схему, а також програмне забезпечення для обробки сигналів магніто-індукційного перетворювача.

## **4 ЕКОНОМІЧНА ЧАСТИНА**

## **4.1 Обгрунтування доцільності автоматизованого процесу конролю стану стикових з'єднань**

В кваліфікаційній роботі бакалавра розглядається економічна доцільність автоматизації контролю стану конвеєрної стрічки. Автоматизація процесу контролю станів дасть змогу передбачити аварійні ситуації: аварійна зупинка конвеєра. У нашому випадку слід порівнювати автоматичний процес контролю з варіантом періодичного огляду стану стикових з'єднань.

Автоматичний контроль з'єднання стрічкового конвеєра надає декілька переваг. Ось деякі з них:

1. Покращення якості продукції: автоматичний контроль з'єднання стрічкового конвеєра дозволяє виявляти дефекти або невідповідності в з'єднанні конвеєрних стрічок. Це допомагає запобігти розривам стрічки, зниженню продуктивності або пошкодженню продукції внаслідок неправильного з'єднання. Таким чином, контроль допомагає забезпечити високу якість конвеєрної стрічки та зменшує ризик виробничого браку.

2. Підвищення безпеки: надійне з'єднання конвеєрних стрічок є важливою складовою безпеки на виробничому майданчику. Автоматичний контроль з'єднання стрічкового конвеєра може виявляти розшарування, відшарування або інші дефекти, які можуть призвести до аварій, травм або просто збільшеного зносу обладнання. Раннє виявлення таких проблем дозволяє приймати заходи щодо запобігання небезпечним ситуаціям.

3. Збереження часу та зниження витрат: автоматичний контроль з'єднання стрічкового конвеєра дозволяє проводити інспекцію з'єднань конвеєрних стрічок без необхідності зупинки роботи конвеєра або залучення додаткового персоналу. Це скорочує час простою та збільшує продуктивність. Крім того, раннє виявлення дефектів дозволяє вживати заходів для їх усунення на ранній стадії, що допомагає знизити витрати на ремонт або заміну стрічки.

4. Автоматизація процесу: автоматичний контроль з'єднання

стрічкового конвеєра включає використання датчиків, візуальних систем та інших технологій для спостереження та аналізу з'єднань. Це дозволяє встановити постійний моніторинг стану з'єднань та попереджати про можливі проблеми. Завдяки автоматизації процесу контролю можна досягти більшої точності й надійності виявлення дефектів.

## **4.2 Розрахунок капітальних витрат для автоматизації процесу контролю стану стикових з'єднань конвеєра**

Капітальні витрати включають в себе витрати на закупівлю обладнання, витрати на транспортування та витрати на монтаж та наладку і розраховуються за формулою 4.1.

$$
K=B_o+B_{mp}+B_{M}, \qquad (4.1)
$$

де *Во –* витрати на обладнання, грн.;

*Втр –* витрати на транспортування, грн.;

*В<sup>м</sup> –* витрати на монтаж та наладку, грн..

Таблиця 4.1 – Перелік комплектуючих

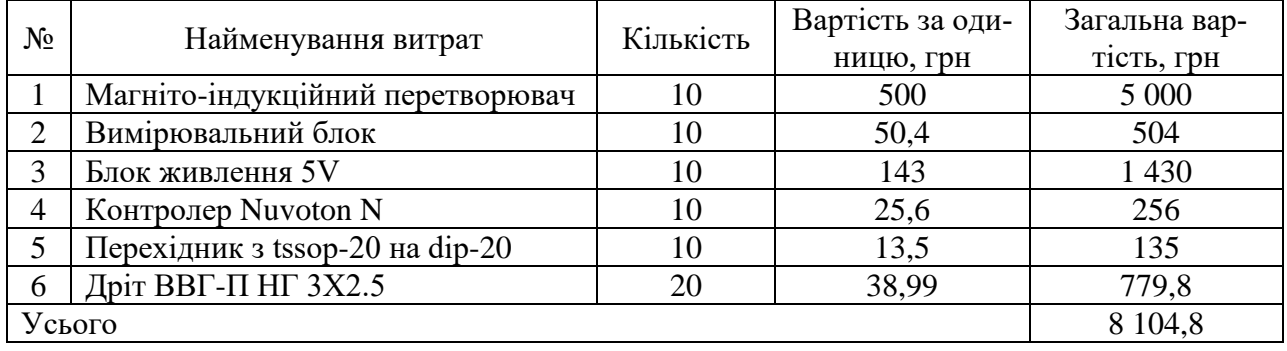

Витрати на транспортування складають 405,24 грн (5% від вартості обладнання)

Витрати на монтаж, пуск і налагодження системи складаються з витрат на заробітну плату слюсаря-монтажника і інженера-електронщика, в обов'язки яких входить даний вид роботи. Роботу виробляють протягом чотирьох днів. В фонд заробітної плати включена преміальна надбавка в розмірі 20%.

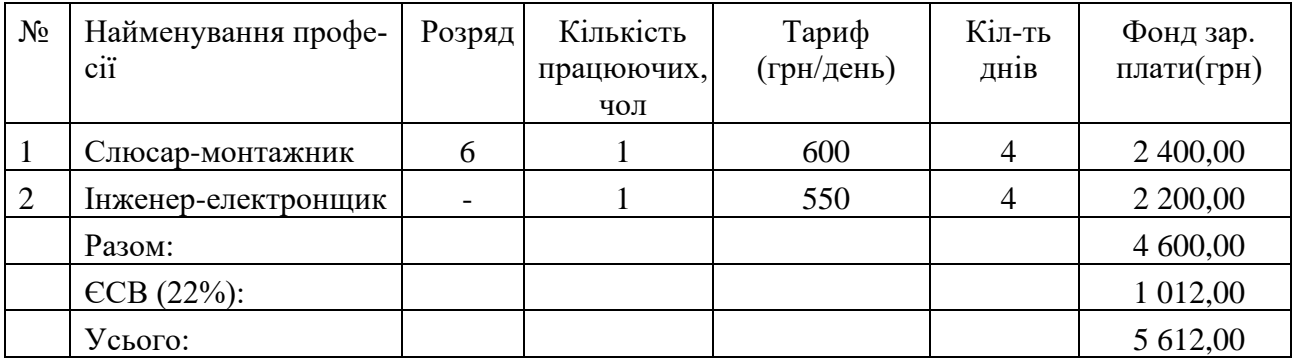

Таблиця 4.2 – Витрати на монтаж, пуск і налагодження системи

 $K = 8$  104,80 + 405,24 + 5612,00 = 14 122,04 грн

Капітальні витрати на придбання та налагодження обладнання складають 14 122,04 грн.

# **4.3 Розрахунок експлуатаційних витрат для автоматизованої процесу контролю стану стикових з'єднань конвеєра**

До основних статей експлуатаційних витрат відносять:

- − амортизація основних засобів *Са*;
- − заробітна плата обслуговуючого персоналу *Сз*;
- − відрахування на соціальні заходи від заробітної плати *Сс*;
- − витрати на ремонт та технічне обслуговування *Ср.т..о.*;
- − вартість електроенергії, споживаної об'єктом проектування *Сее*;
- − інші витрати *Сінш*.

Таким чином, річні експлуатаційні витрати складуть:

$$
C_e = C_a + C_3 + C_c + C_{p.m.o.} + C_{ee} + C_{inu}, \qquad (4.2)
$$

Обладнання лінії належить до 4 групи за нормами нарахування амортизації основних засобів. Передбачуваний термін експлуатації становить 5 років. При використанні методу прискореного зменшення залишкової вартості норма амортизації визначається за формулою:

$$
H_a = (2 / T) \cdot 100,\t(4.3)
$$

де *Т* – термін корисного використання об'єкта, роки; *Н<sup>а</sup>* – норма амортизації, %;

$$
C_a = (IIB \cdot H_a)/100, \tag{4.4}
$$

*С<sup>а</sup>* – річна сума амортизаційних (річна);

*ПВ* – первісна вартість, що дорівнює капітальним витратам, грн;

Отже, норма амортизації для автоматизованої лінії складе 40%., а сума амортизаційних відрахувань для автоматизованої лінії становитиме:

$$
C_a = (14\ 122,04 \cdot 40) / 100 = 5\ 648,816\ \text{rph.}
$$

Номінальний річний фонд робочого часу одного працівника:

$$
T_{\text{HOM}.pik} = (T_{\kappa} - T_{\text{aux.ce}} - T_{\text{sion}}) \cdot T_{\text{3M}} \tag{4.5}
$$

де, *Тк* – календарний фонд робочого часу, дні (*Тк =365*);

*Твих.св* – вихідні дні та свята, дні (*Твих.св =105*);

*Твідп* – відпустка, дні (*Твідп =24*);

*Тзм* – тривалість зміни, год (*Тзм =8*).

Таким чином, річний фонд робочого часу працівника складе:

$$
T_{\text{HOM.PIK}} = (365 - 105 - 24) \cdot 8 = 1888 \text{ годин}
$$

Безпосередньо у процесі задіяний один оператор.

Розрахунок річного фонду заробітної плати працівників здійснюється у відповідності з формою, наведеною в таблиці 4.3.

Таблиця 4.3 – Розрахунок заробітної плати персоналу

| Професія | Число<br>$\pi$ - | Годинна     | Номінальний   Основна |            | Додаткова  | Річний        |
|----------|------------------|-------------|-----------------------|------------|------------|---------------|
|          | цюючих,          | тарифна     | річний фонд           | заробітна  | заробітна  | фонд<br>- за- |
|          | чол              | ставка,     | робочого              | плата, грн | плата $()$ | робітної      |
|          |                  | $\Gamma$ DH | часу                  |            |            | плати         |
| Оператор |                  | 59,8        | 1 888,00              | 112 902,4  | 11 290,24  | 124 192,64    |
|          |                  |             |                       |            |            |               |

Відрахування на соціальні заходи складуть:

$$
C_c = 0.22 \cdot C_3 \tag{4.6}
$$

$$
C_c = 0.22 \cdot 124\ 192.64 = 27\ 322.38\ \text{rph.}
$$

Річні витрати на технічне обслуговування й поточний ремонт електротехнічного встаткування й мереж включають витрати на матеріали, запасні частини, заробітну плату ремонтником.

Витрати, пов'язані з ремонтом та технічним обслуговуванням нового обладнання, становлять 4 % від вартості капітальних вкладень, тобто:

$$
C_{p.m.o.} = 14\ 122,04 \cdot 0,04 = 988,54
$$
 rph.

Розрахуємо вартість електроенергії, споживаної автоматизованою лінією:

$$
C_{ee} = K_e \cdot K \partial \cdot T,\tag{4.7}
$$

де *K<sup>е</sup>* – кількість електроенергії, що споживається автоматизованою системою контроля за годину, кВт/год;

*Кдр* – кількість днів у році, *Кдр* = 365 днів;

*T* – тариф на електроенергію для підприємств (для користувачів електроенергії 2

класу тариф складає 2,64 грн за кВт/год без ПДВ. З урахуванням ПДВ тариф складає 3,21 грн за кВт/год).

Виходячи з технічних характеристик споживання електроенергії системи контролю стану стикового з'єднання за годину, становить 0,05 кВт/год.

Витрати на електроенергію будуть становити:

$$
C_{ee} = 0.05 \cdot 365 \cdot 3.21 = 58.7
$$
 rph,

Інші витрати з експлуатації системи містять витрати з охорони праці, на спецодяг та інше. Згідно практиці, ці витрати визначаються в розмірі 4% від річного фонду заробітної плати обслуговуючого персоналу:

$$
C_{\text{ifill}} = C_3 \cdot 0.04
$$
\n
$$
C_{\text{ifill}} = 124 \cdot 192.64 \cdot 0.04 = 4 \cdot 967.70 \text{ rph.}
$$
\n(4.8)

За формулою 4.3 розраховуємо річні експлуатаційні витрати:

$$
C_e = 5\ 648,816 + 124\ 192,64 + 27\ 322,38 + 988,54 + 58,7 + 4\ 967,70 =
$$
  
= 16\ 266,77 rpm.

Розраховані експлуатаційні витрати представлено в таблиці 4.4.

Таблиця 4.4 – Експлуатаційні витрати

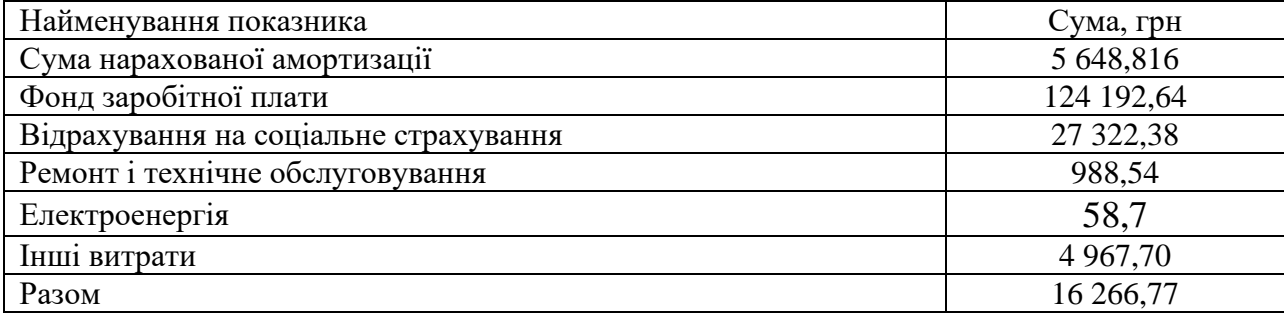

Загальні експлуатаційні витрати складають 16 266,77 грн.

## **4.4 Висновки по розділу**

Економічний розрахунок показав, що капітальні витрати є невеликими – 5 612,00 грн., а експлуатаційні витрати є більш високими – 16 266,77 грн.. Впровадження нової системи контролю дасть ряд переваг:

− підвищення безпеки - за рахунок повної автоматизації контролю;

− підвищення ефективності - за рахунок постійної перевірки стиків та

зменшення кількості аварій та зупинок на ремонтне обслуговування.

### **5 ОХОРОНА ПРАЦІ**

#### **5.1 Аналіз шкідливих та небезпечних факторів**

В представленій роботі бакалавра розглядається розробка системи контролю стану стикових з'єднань конвеєрної стрічки.

Моделювання та розробка такої системи контролю відбувається у лабораторних умовах, праця в яких може містить шкідливі та небезпечні фактори.

У лабораторіях можуть бути різноманітні шкідливі та небезпечні фактори, зокрема пов'язані з електробезпекою, освітленням та пожежною безпекою. Ось більш детальний опис цих факторів:

1. Електробезпека: Працюючи з електричними приладами та системами, існує ризик ураження струмом або отримання електричного шоку. Недотримання правил електробезпеки, неправильне підключення приладів, неякісна ізоляція можуть призвести до серйозних наслідків для здоров'я. Застосування заходів електробезпеки, таких як правильне заземлення, використання ізольованих інструментів, відповідна освіта працівників та регулярна перевірка стану електричних систем допомагають уникнути небезпеки.

2. Освітлення: Недостатнє або некоректне освітлення може впливати на без-

пеку та продуктивність в лабораторіях. Погане освітлення може призводити до помилок при роботі з хімічними речовинами або електричними приладами, збільшувати ризик механічних травм та загрозу для зору. Важливо забезпечити належне освітлення робочих зон, використовуючи як природне, так і штучне освітлення, а також розмістити джерела світла таким чином, щоб уникнути тіней.

3. Пожежна безпека: Пожежна безпека є надзвичайно важливим аспектом у будь-якому приміщенні, включаючи лабораторії. Основні заходи безпеки, що стосуються пожежі, повинні бути вжиті для запобігання виникненню пожеж та забезпечення безпеки працівників.

**5.2 Інженерно-технічні заходи з охорони праці 5.2.1 Освітлення робочого місця**

Освітлення робочого місця впливає на зорову активність, комфорт праці та загальний стан працівників.

Дослідження і врахування освітлення робочого місця допомагає встановити належний рівень освітленості, розподіл світла та уникнути небезпеки, пов'язаної зі деяких помилок або потенційними травмами через погану видимість. Нижче наведено деякі ключові аспекти, які вивчаються в розділі охорони праці щодо освітлення робочих місць:

1. Рівень освітленості: Вивчається достатній рівень освітленості, необхідний для конкретних видів діяльності та робочих умов. Встановлюються норми та стандарти освітленості для різних типів робочих місць.

2. Розподіл світла: Досліджується розподіл світла на робочій поверхні, зокрема уникнення надмірного блиску, тіней та нерівномірного освітлення. Враховуються фактори, такі як розміщення джерел світла, розсіювання світла та відбивання від поверхонь.

3. Запобігання втомі зору: Розділ охорони праці також досліджує вплив освітлення на втому зору працівників. Дотримання правильного рівня освітлення та оптимальних параметрів, таких як контрастність і яскравість, може допомогти уникнути зриву зору та зменшити напруження очей під час тривалої роботи.

4. Ефективність та енергозбереження: Вивчаються методи забезпечення ефективного освітлення з метою зменшення споживання енергії та підвищення енергоефективності. Використання енергоефективних джерел світла, датчиків руху та інших технологій дозволяє знизити витрати електроенергії та вплив на довкілля.

5. Документація та нормативи: В рамках розділу охорони праці вивчаються відповідні нормативні документи та правила, які регулюють освітлення робочих місць. До них можуть входити національні та міжнародні стандарти, вказівки від організацій охорони праці та рекомендації експертних груп.

Розділ охорони праці щодо освітлення робочих місць має на меті забезпечення безпеки, здоров'я та комфорту працівників. Вивчення цих аспектів допомагає встановити належні умови освітлення, зменшити ризик виникнення проблем зі здоров'ям та покращити продуктивність працівників.

Згідно із державним будівельним нормам України додаток Д, при проектуванні світла у лабораторних приміщеннях при комбінованому світлі повинен складами від 300 або 500 люкс, а при загальному світі не менш 400 люкс.

Для дотримання стандартів будівельних норм, змоделюємо лабораторію із джерелами штучного освітлення у програмі DIALUX Evo. Ця програма дозволяє визначити рівень освітлення приміщення по всій площині, а також за допомогою неї можна розрахувати Рівень освітленості приміщення. Параметрі площі лабораторії складають 7,2х6,6х3 метра, товщина стінок при цьому 0,2 метра.

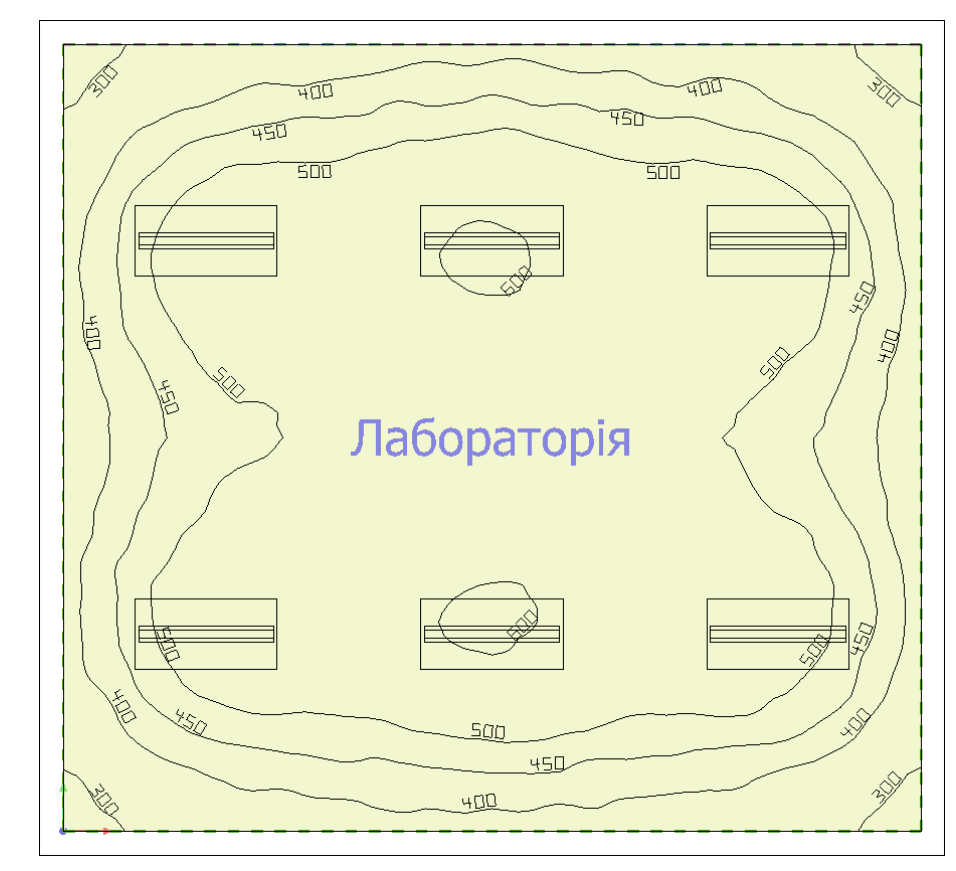

Рисунок 5.1 – Схема освітлення лабораторії у 2D-форматі

Для освітлення ми обрали 6 джерел живлення, у середині кімнати в нас оптимальне освітлення від 400 до 500 люкс, цього достатньо для якісного освітлення приміщення. Навіть по краях кімнати зберігається норма освітлення до 300 люкс, нижче він не падає.

Загальну картину освітлення можна побачити на рисунку 1 у форматі креслення та на рисунку 2 у форматі об'ємної площини.

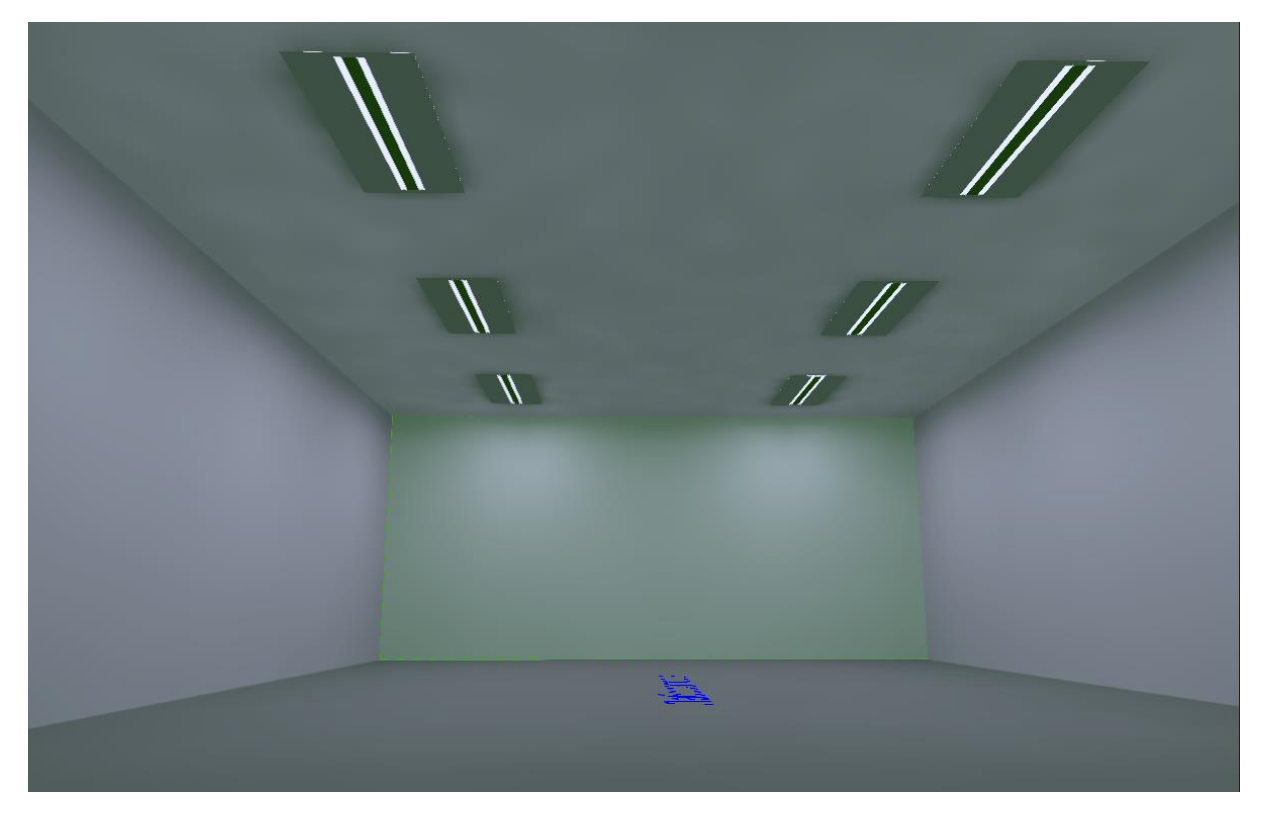

Рисунок 5.2 – Схема освітлення лабораторії у 3D-форматі

## **5.2.2 Електробезпека**

Електробезпека в лабораторії є особливо важливою, оскільки вона включає в себе роботу з електричними приладами, обладнанням та проводкою, які можуть представляти ризик ураження електричним струмом.

Ураження електричним струмом можуть мати серйозні наслідки для здоров'я людини. Ось деякі можливі наслідки ураження електричним струмом:

1. Опіки: При високих струмах електричного струму можуть виникнути опіки на шкірі, які можуть бути відносно невеликими або серйозними, залежно від інтенсивності струму та тривалості контакту.

2. Ушкодження серця та нервової системи: Електричний струм може впливати на нормальну роботу серця і нервової системи. Він може спричинити аритмії серця, зупинку серця, паралічі, втрату свідомості та інші серйозні ускладнення.

3. Пошкодження внутрішніх органів: При проходженні електричного струму через тіло можуть виникнути пошкодження внутрішніх органів, таких як легені, нирки, печінка і т.д.

4. М'язові травми: Ураження електричним струмом може спричинити скоро-

чення м'язів, судоми, сильну біль та інші м'язові травми.

5. Порушення дихання: У разі ураження електричним струмом, яке впливає на дихальну систему, може виникнути утруднене дихання, задишка або зупинка дихання.

6. Психологічні наслідки: Ураження електричним струмом може викликати психологічні наслідки, такі як тривога, стрес, посттравматичний синдром та інші психічні розлади.

Важливо негайно надати медичну допомогу при ураженні електричним струмом і звернутися до лікаря для оцінки стану постраждалої особи та надання відповідного лікування.

#### **5.2.3 Пожежна безпека**

Пожежна безпека – це сукупність заходів та процедур, спрямованих на запобігання виникненню пожеж, мінімізацію ризиків для людей і майна в разі пожежі, а також на швидке та ефективне реагування у разі пожежного випадку.

Це важлива галузь безпеки, яка стосується будь-якого приміщення, будівлі, споруди або установки.

Пожежна безпека включає такі аспекти:

1. Запобігання пожежам: Включає правильне зберігання та обробку легкозай мистих матеріалів, використання безпечних методів роботи з вогнем та джерелами тепла, правильне використання та обслуговування електричного обладнання, систем опалення та проведення електротехнічних робіт.

2. Виявлення пожеж: Включає встановлення пожежних тривог, пожежних детекторів та систем автоматичного сповіщення про пожежу, які допомагають вчасно виявляти пожежний випадок.

3. Пожежне обладнання: Включає наявність та належне обслуговування пожежних вогнегасників, пожежних систем знешкодження, систем пожежної сигналізації та автоматичного пожежного сповіщення, систем вентиляції та видалення диму.

4. Евакуація та навчання персоналу: Включає розробку та виконання планів
евакуації, позначення евакуаційних шляхів, тренування персоналу з евакуаційних процедур та надання інформації щодо безпеки у разі пожежі.

Пожежі можуть виникати з різних причин. Деякі з найпоширеніших причин пожеж включають:

– недбале поводження з вогнем: Недбале поводження з відкритим вогнем, та ким як неправильне використання сигарет, запалювання свічок без нагляду або неналежне використання побутових пальників, може призвести до пожежі.

– електричні недоліки: Пожежі можуть виникати через коротке замикання, перевантаження електричних систем або пошкодження електричних кабелів та приладів. Недоліки в електричних системах можуть спричинити перегрівання та іскри, що можуть викликати пожежу.

– Необережне поводження з легкозаймистими матеріалами: Використання, зберігання або утилізація легкозаймистих матеріалів, таких як розчинники, лаки, фарби, газові балони, може стати причиною пожежі, особливо якщо їх необережно обробляють або зберігають близько до джерел запалення.

– Помилки у використанні кухонного обладнання: Пожежі в кухні часто виникають внаслідок неправильного використання плит, печей, фритюрниць або мікрохвильових печей. Нагрівання піддонів, забуті включені прилади або попадання горючих матеріалів на нагрівальні елементи можуть спричинити пожежу.

– Недостатня обслуговування систем: Недбале обслуговування систем опалення, вентиляції та електрики може призвести до пожежі. Наприклад, відкладення пилу або дефектні електричні проводки можуть стати джерелом запалення, також систематичне обслуговування дасть можливість заздалегіть виявити аварійний стан електрообладнання.

## **5.3 Профілактика електробезпеки, норм освітлення та пожежної безпеки 5.3.1 Профілактика електробезпеки**

Правила електробезпеки:

1. Правильне встановлення та заземлення обладнання: Всі електричні пристрої

повинні бути належним чином встановлені та заземлені. Дотримуйтесь встановлених норм та вимог щодо підключення та заземлення обладнання.

2. Контроль стану проводки: Регулярно перевіряйте проводку на наявність пошкоджень, тертя, обривів або інших дефектів. Замінюйте пошкоджені проводи та кабелі негайно.

3. Безпечне використання розеток та роз'ємів: Переконайтеся, що розетки та роз'єми в гарному стані. Уникайте перевантаження розеток та не використовуйте адаптери або подовжувачі, які можуть призвести до недопустимого навантаження.

4. Безпечна робота з електричними приладами: Дотримуйтесь інструкцій виробника та процедур безпеки при роботі з електричними приладами. Використовуйте відповідні ізоляційні пристрої, якщо це необхідно, і не розбирайте апаратуру, якщо ви не маєте необхідних навичок та знань.

5. Освітлення: Забезпечте достатній рівень освітленості в лабораторії, щоб уникнути напруги очей та нещасних випадків. Встановіть яскраве та рівномірне освітлення на робочих місцях та важливих зонах.

6. Безпечне зберігання та маркування: Зберігайте електричні пристрої та матеріали у безпечних місцях, де вони не будуть піддаватися пошкодженню або впливу вологи. Використовуйте належні маркування, щоб ідентифікувати електричні розетки, вимикачі та інші електричні пристрої.

- 7. Правила безпеки: Розробіть та дотримуйтесь правил безпеки, пов'язаних з роботою з електроустановками в лабораторії. Включайте інструкції щодо використання та обслуговування електричних пристроїв, процедури відключення електропостачання та вимкнення приладів, а також інструкції щодо поводження під час аварійних ситуацій.
- 8. Навчання та підготовка: Забезпечте, щоб персонал лабораторії був належно навчений щодо електробезпеки та мав достатні знання про правильні методи роботи з електричними пристроями. Запроваджуйте програми навчання, проводьте регулярні тренінги та підтримуйте свідомість про електробезпеку серед працівників.

9. Перевірка та аудит: Регулярно проводьте перевірки електроустановок та обладнання, щоб виявити можливі проблеми або відхилення від нормативних вимог. Виконуйте аудити електробезпеки, щоб оцінити ефективність системи та визначити заходи для поліпшення.

### **5.3.2 Профілактика норм освітлення**

Профілактика норм освітлення приміщення включає в себе ряд заходів, спрямованих на забезпечення достатнього рівня освітленості для комфортної та безпечної роботи.

Визначте необхідність освітлення: Оцініть функціональні потреби приміщення та види робіт, які виконуються. Врахуйте, чи потрібне загальне освітлення для освітлення всього приміщення або додаткове місцеве освітлення для конкретних робочих зон.

Виберіть відповідні джерела світла: Використовуйте якісні джерела світла, які забезпечують рівномірне та природно-зорове освітлення. Приділяйте увагу кольоровому відтворенню світла, яке впливає на сприйняття кольорів та розрізнення деталей.

Регулюйте інтенсивність світла: Забезпечте можливість регулювання інтенсивності світла в приміщенні. Використовуйте системи диммерів або переставні пристрої, щоб забезпечити адаптованість до потреб користувачів та забезпечити комфортне освітлення.

Розміщення світильників: Розташуйте світильники таким чином, щоб забезпечити рівномірне освітлення всього приміщення. Уникайте сліпучого світла або тіней, які можуть створити перешкоди для роботи.

Уникайте відблисків: Застосовуйте антиблікові покриття на поверхнях, які відбивають світло, таких як столи, стільниці та екрани.

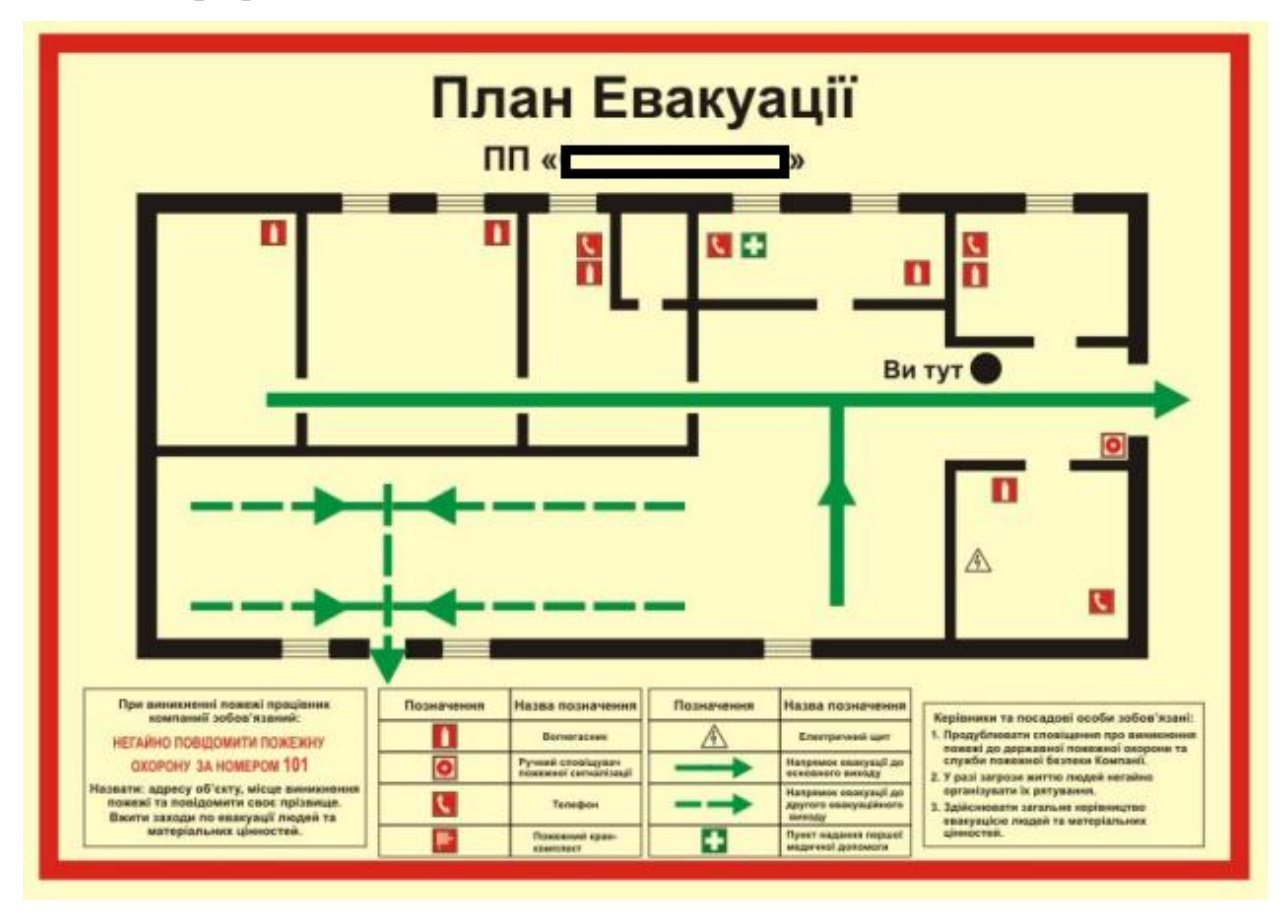

## **5.3.3 Профілактика пожежної безпеки**

Рисунок 5.3 – План евакуації з приміщення

Профілактика пожежної безпеки є важливим аспектом, який спрямований на запобігання виникненню пожеж та зменшення ризиків для людей і майна. Дотримання наступних заходів допоможе забезпечити безпеку у приміщенні:

– Збереження чистоти та порядку: Регулярно прибирайте приміщення від займистих матеріалів, обрізків паперу, лінолеуму та інших легкозаймистих матеріалів. Не накопичуйте сміття, оскільки воно може стати джерелом запалення.

– Правильне зберігання та обробка речовин: Зберігайте легкозаймисті матеріали, хімікати та інші потенційно небезпечні речовини в спеціально призначених контейнерах або шафах. Дотримуйтесь вимог щодо їх обробки та утилізації.

– Правильне використання електрообладнання: Перевіряйте стан електричних проводок, вимикачів та розеток. Уникайте перевантаження електричних ліній. Не залишайте включеними електроприлади без нагляду та вимикайте їх після використання.

– Перевірка та обслуговування пожежного обладнання: Регулярно перевіряйте

та обслуговуйте пожежні вогнегасники, пожежні тривоги, пожежні системи знешкодження та системи оповіщення. Переконайтеся, що вони працездатні та відповідають вимогам безпеки.

– Навчання персоналу: Проведіть регулярні навчальні сесії з пожежної безпеки для всього персоналу. Навчайте їх правильним процедурам евакуації, використанню пожежного обладнання та способам загасання початкових пожеж. Дайте інструкції щодо поводження з ризиковими матеріалами та електричними приладами.

– План евакуації: Розробіть докладний план евакуації, який включатиме маршрути евакуації, місця збору після евакуації та контактну інформацію в разі аварійної ситуації. Періодично переглядайте та оновлюйте цей план, враховуючи зміни в приміщенні або організації.

#### **5.4 Висновки по розділу**

У розділі було розглянуто рівень освітлення робочого місця, електробезпека у лабораторних умовах при розробці систему контролю; розглянуто пожежну безпеку та виникнення пожеж у приміщеннях. Також було розраховано освітлення та проаналізовано, чи відповідає воно державно будівельним нормам. Проаналізовано на які фактори треба звертати увагу для дотримання норм електробезпеки. Складено правила профілактики для електробезпеки, дотримання норм освітлення у приміщенні, а також перелік профілактичних робіт для забезпечення пожежної безпеки.

### **ВИСНОВКИ**

У першому розділі кваліфікаційної роботи визначено мету та завдання, описано стан автоматизації конвеєра, як об'єкта управління, а також було визначено значення конвеєра для вугільної промисловості України.

У другому розділі було розглянуто методи контролю стану стикових з'єднань, розглянуто види стикових з'єднань і в результаті зроблено висновок, що як правило більшість стикових з'єднань зроблені із феромагнітних матеріалів, спираючись на це, було обрано магніто-індукційний метод контролю.

Далі було досліджено принципи роботи перетворювача, розроблено його конструкцію, методику використання, а також вихідні характеристики. Для перетворювача було розроблено вимірювальну схему, для перетворення та узгодження сигналу перетворювача із мікроконтролером.

Розроблено алгоритм обробки сигналів магніто-індукційного перетворювача допомогою графу станів, розроблена структурна схема системи автоматичного контролю стану стикового з'єднання конвеєрних стрічок. Також розроблено структурну схему взаємодії системи контролю на 5 точок контролю.

Розглянуто загальні характеристики мікроконтролер Nuvoton N76E003AT20, можливості його програмуванні та його основні порти.

У третій частині роботи було розроблено стенд для проведення експериментів над елементами та усією системою контролю стану з'єднання конвеєрної стрічки. Проведено експерименти над перетворювач та вимірювальної схемою, щоб виявити чи працездатні вони на реальному об'єкті. В результаті експериментів перетворювач разом із вимірювальною схемою виявилися працездатними та відповідали моделі, котра була змодельована раніше у Proteus.

Змоделювано та перевірено працездатність та вихідні характеристики сигналу вимірювальної схеми, також в результаті експерименту було виявлено, оптимальну чутливість вимірювальної схеми, що складає 38 мілівольт.

У розділі за результатами експериментів розроблено принципово електричну схему з'єднання елементів.

У подальшому розроблено програму у MCStudio, а вже при моделюванні було використано це середовище для перевірки програмного забезпечення контролера.

У результаті роботи було отримано працездатний магніто-індукційний перетворювач, вимірювальну схему, а також програмне забезпечення для обробки сигналів магніто-індукційного перетворювача.

В економічній частині проєкту було розраховано капітальні витрати на впровадження автоматичної системи контролю стану стикового з'єднання, а також експлуатаційні витрати на підтримку та обслуговування системи. В результаті розрахунків було виявлено, що для впровадження такої системи контролю потрібно 5 612,00 грн., а експлуатаційні витрати складатимуть 16 266,77 грн.. Такі витрати для новітньої системи не є великими, але зможуть надати ряд переваг:

− підвищення безпеки - за рахунок повної автоматизації контролю;

− підвищення ефективності - за рахунок постійної перевірки стиків та зменшення кількості аварій та зупинок на ремонтне обслуговування.

В п'ятому розділі розглянуто шкідливі та небезпечні факторів, котрі є при роботі в лабораторії, під час роботи над розробкою та збиранням стенда.

Було розраховано модель освітлення та порівняння цієї моделі із державними стандартами освітлення, в результаті чого, було перевірено і підтверджено, що світло у лабораторії відповідає стандартам освітлення.

Проведено аналіз ключових факторів, які потрібно враховувати для забезпечення дотримання норм електробезпеки. Крім того, розроблені правила профілактики для ефективного контролю електробезпеки, включаючи вимоги до освітлення у внутрішніх приміщеннях, а також складений перелік профілактичних заходів для запобігання пожежам.

## **ПЕРЕЛІК ПОСЛАНЬ**

1. Вугільна промисловість [Electronic resourse]. – Access mode: [https://esu.com.ua/search\\_articles.php?id=30072](https://esu.com.ua/search_articles.php?id=30072)

2.Міненерго України Видобуток вугілля в Україні за грудень та за 2021 рік [Electronic resourse]. – Access mode: [https://vse.energy/news/pek-news/coal/1955](https://vse.energy/news/pek-news/coal/1955-coal-2021-12) [coal-2021-12](https://vse.energy/news/pek-news/coal/1955-coal-2021-12)

3. Стрічкові конвеєри: ДСТУ, типи, використання [Electronic resourse]. – Access mode: [https://stankiexpert.ua/tehnologicheskaya](https://stankiexpert.ua/tehnologicheskaya-osnastka/prisposobleniya/lentochnyj-konvejer.html)[osnastka/prisposobleniya/lentochnyj-konvejer.html](https://stankiexpert.ua/tehnologicheskaya-osnastka/prisposobleniya/lentochnyj-konvejer.html)

4. Розділ 25. Стрічкові конвеєри [Electronic resourse]. – Access mode: <http://www.detalmach.ua/lect26.htm>

5. Електронні пристрої вимірювання та узгодження сигналів: Текст

лекцій / Ю. І. Колесник, Р. С. Томашевський. – Х.: НТУ «ХПІ», 2016. – 130 с

6. The Nuvoton standard 8051 series [Electronic resourse]. – Access mode:

[https://www.nuvoton.com/products/microcontrollers/8bit-8051-mcus/standard-8051](https://www.nuvoton.com/products/microcontrollers/8bit-8051-mcus/standard-8051-series/) [series/](https://www.nuvoton.com/products/microcontrollers/8bit-8051-mcus/standard-8051-series/)

7. Кваліфікаційна робота бакалавра. Методичні рекомендації до виконання здобувачами вищої освіти спеціальності 151 «Автоматизація та комп'ютерно-інтегровані технології» / В.В. Ткачов, О.О. Бойко та ін.; М-во освіти і науки України, Нац. техн. ун-т. «Дніпровська політехніка» – Електрон. Текст. Дані – Дніпро : НТУ «ДП», 2020. – 28 с.

8. Основні вимоги до будівель і споруд. Пожежна безпека: ДБН В.1.2-7-2008 – Офіц. вид. – К.: Мінрегіонбуд України, 2008.– 30 с. – (Державні будівельні норми України).

9. ДБН В.2.5-28:2018 Природне і штучне освітлення.

10. ДСТУ Б В.1.1-36:2016 Визначення категорій приміщень, будинків та зовнішніх установок за вибухо- та пожежною небезпекою

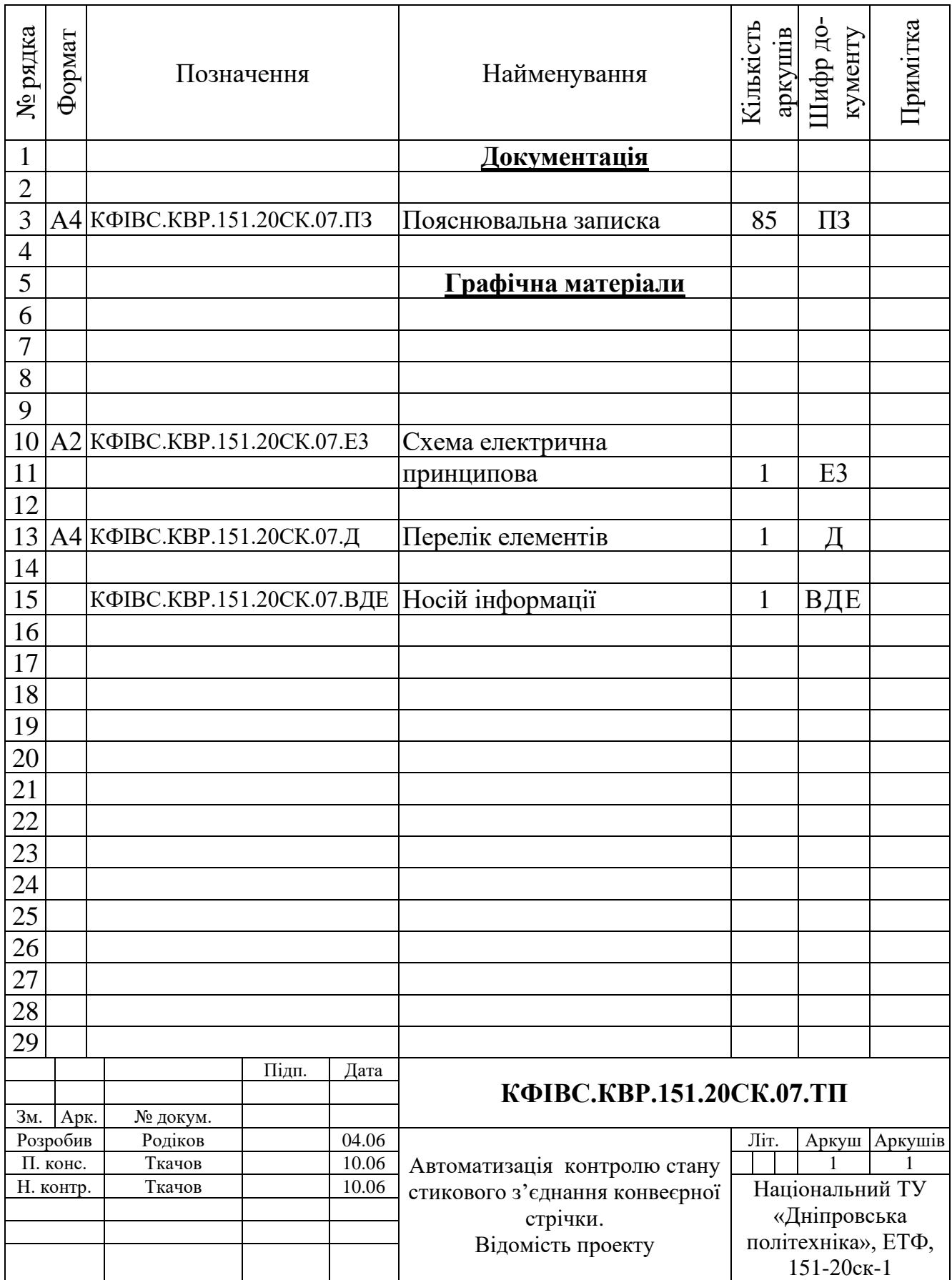

# **ДОДАТОК А – ВІДОМІСТЬ РОБОТИ**

# **ВІДГУКИ КОНСУЛЬТАНТІВ КВАЛІФІКАЦІЙНОЇ РОБОТИ**

# **ВІДГУКИ КОНСУЛЬТАНТІВ КВАЛІФІКАЦІЙНОЇ РОБОТИ**

# **ВІДГУК**

## **РЕЦЕНЗІЯ**

### **ЗАТВЕРДЖЕНО:**

завідувачем кафедри кіберфізичних та інформаційновимірювальних систем

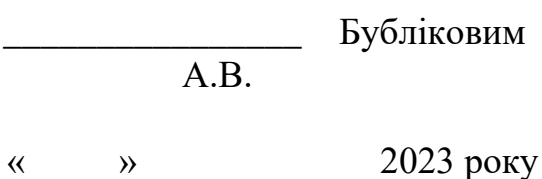

#### **ВИСНОВОК**

Про рівень запозичень у кваліфікаційній роботі бакалавра на тему «Автоматизація контролю стану стикового з'єднання конвеєрної стрічки» здобувача вищої освіти, групи 151-20ск-1 Родікова Германа Віталійовича.

Загальний обсяг кваліфікаційної роботи без переліку посилань складає 74 сторінок. Програмне забезпечення використане для перевірки роботи "https://unicheck.com". Рівень запозичень у роботі складає  $\frac{9}{6}$ , що є меншим 40 % запозичень з однієї роботи та відповідає вимогам Положення про систему запобігання та виявлення плагіату у Національному технічному університеті «Дніпровська політехніка».

Нормоконтролер, использование и продавно славнительно славно Славенський Д.В. асистент, (підпис)

\_\_\_\_\_\_\_\_\_\_\_\_ (дата)